## Visualisation of Trees

### Jean-Daniel Fekete INRIA Saclay – Île-de-France Projet AVIZ

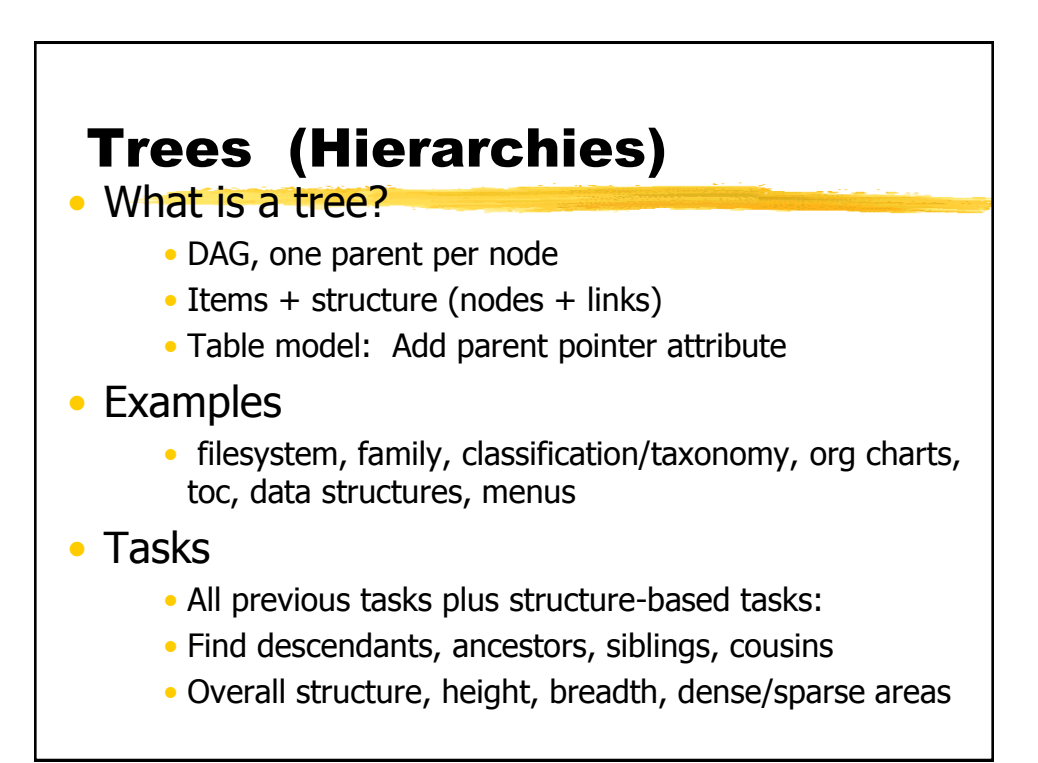

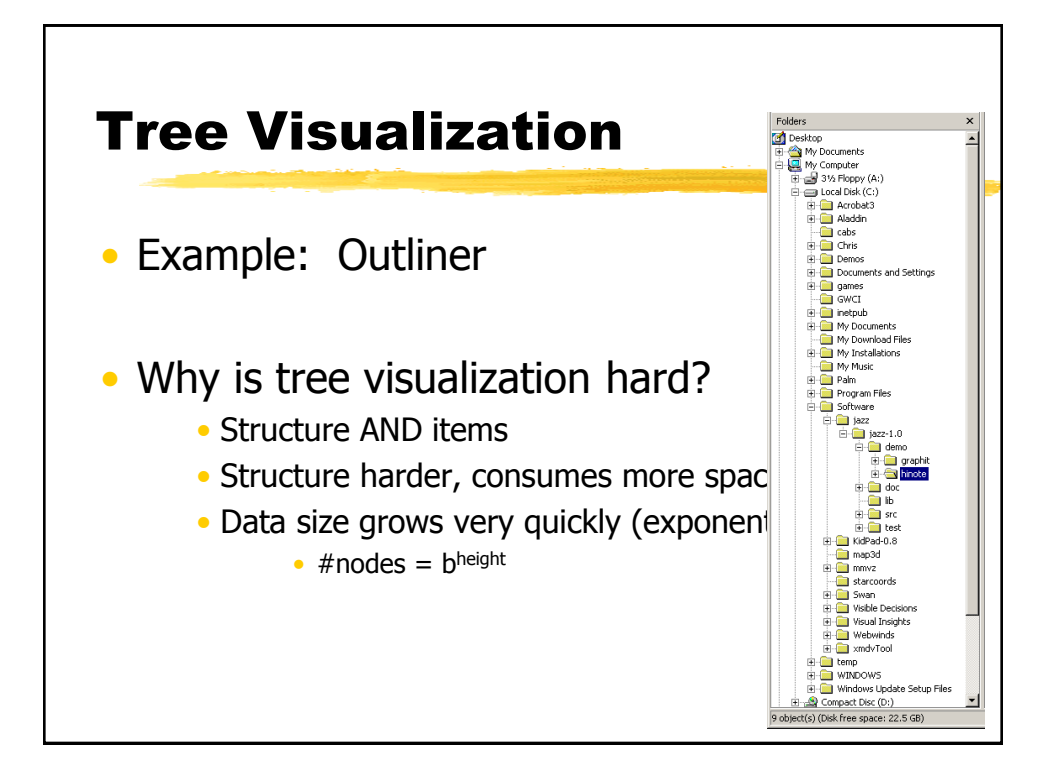

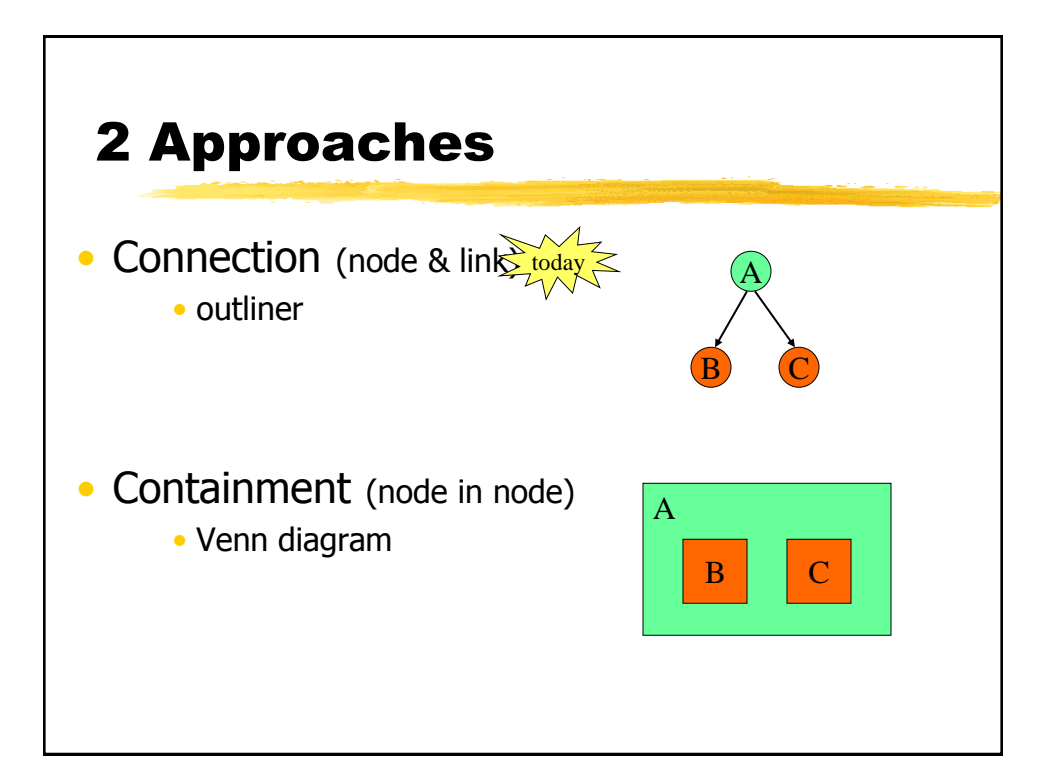

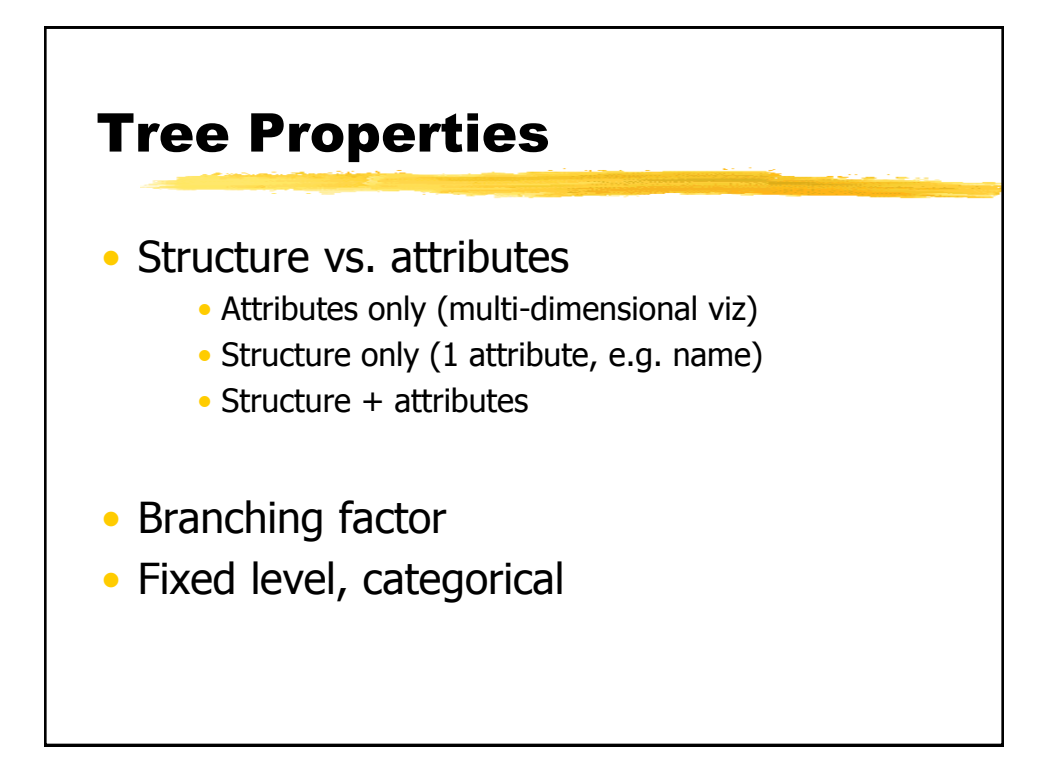

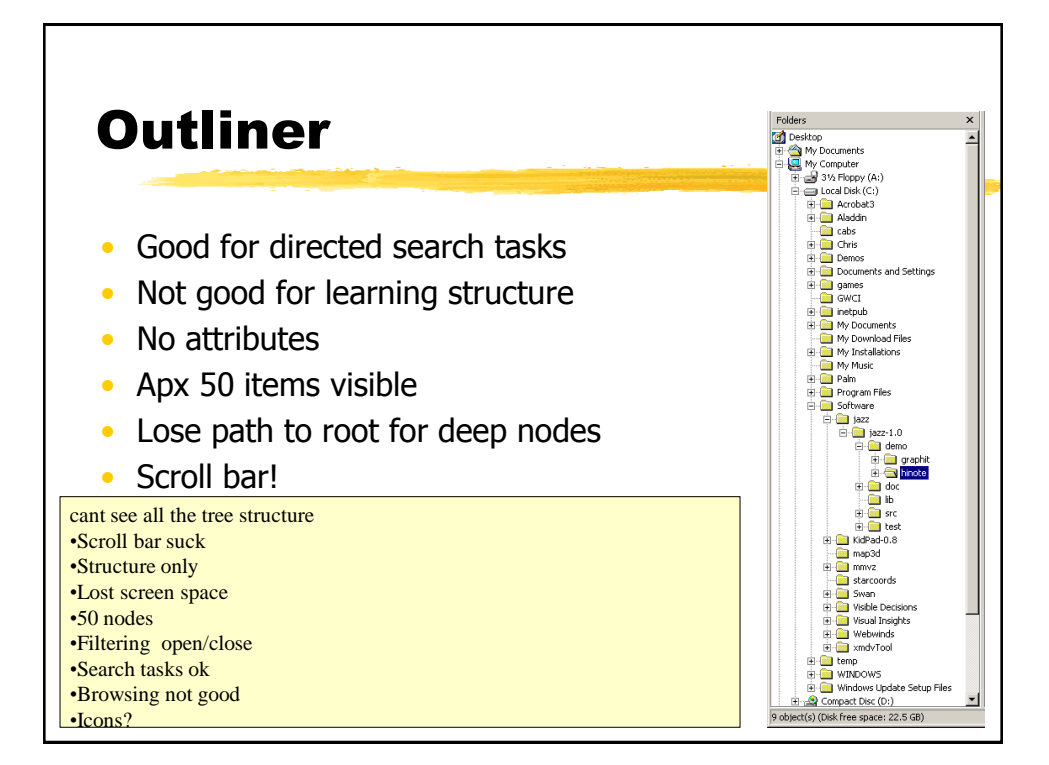

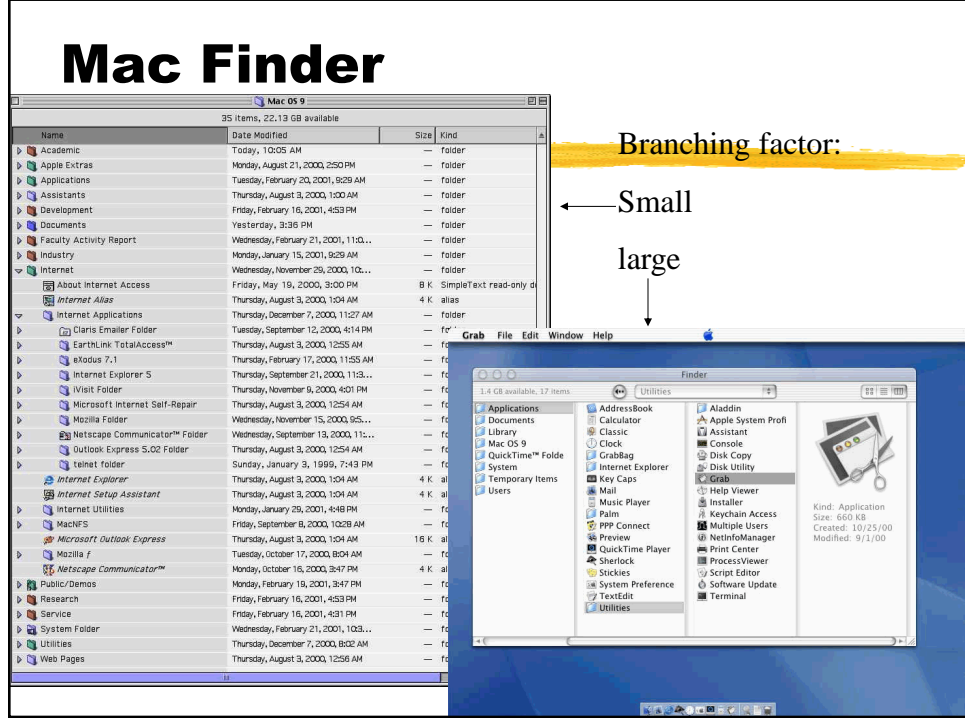

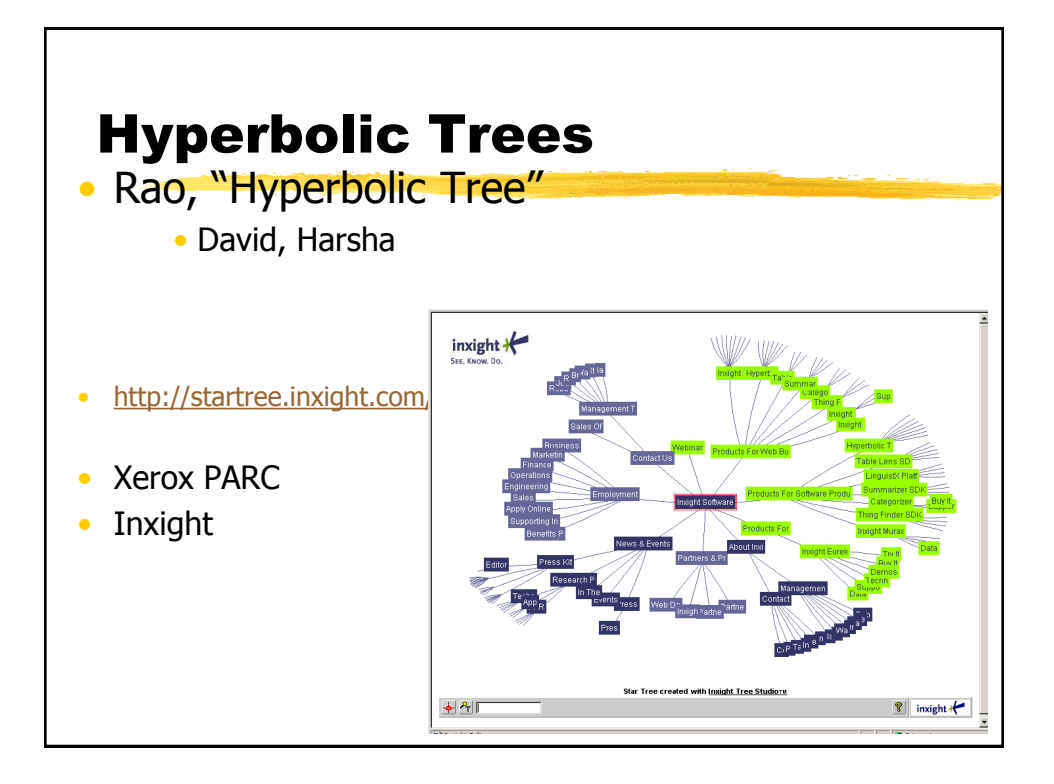

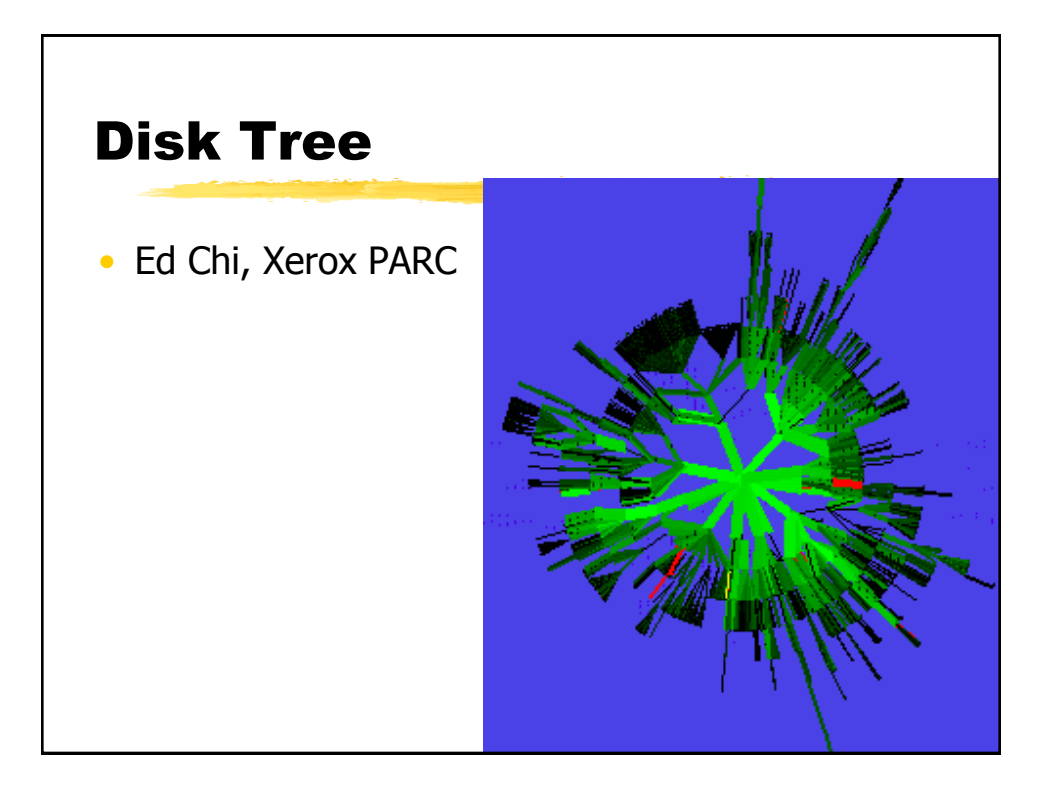

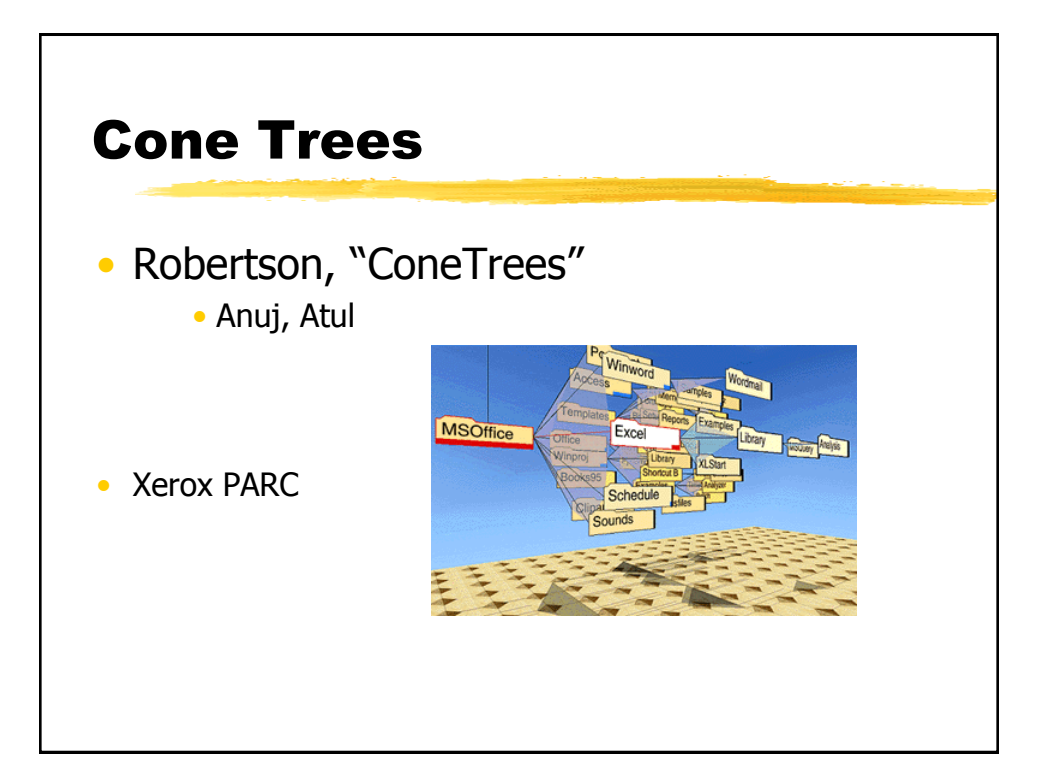

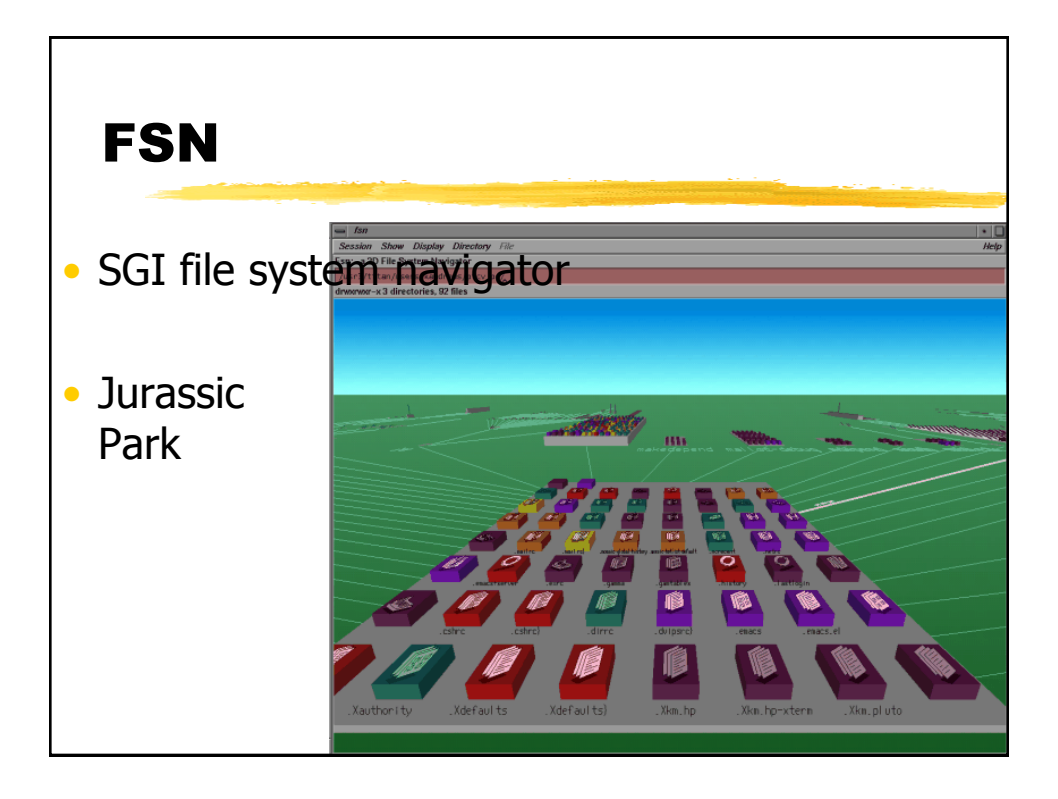

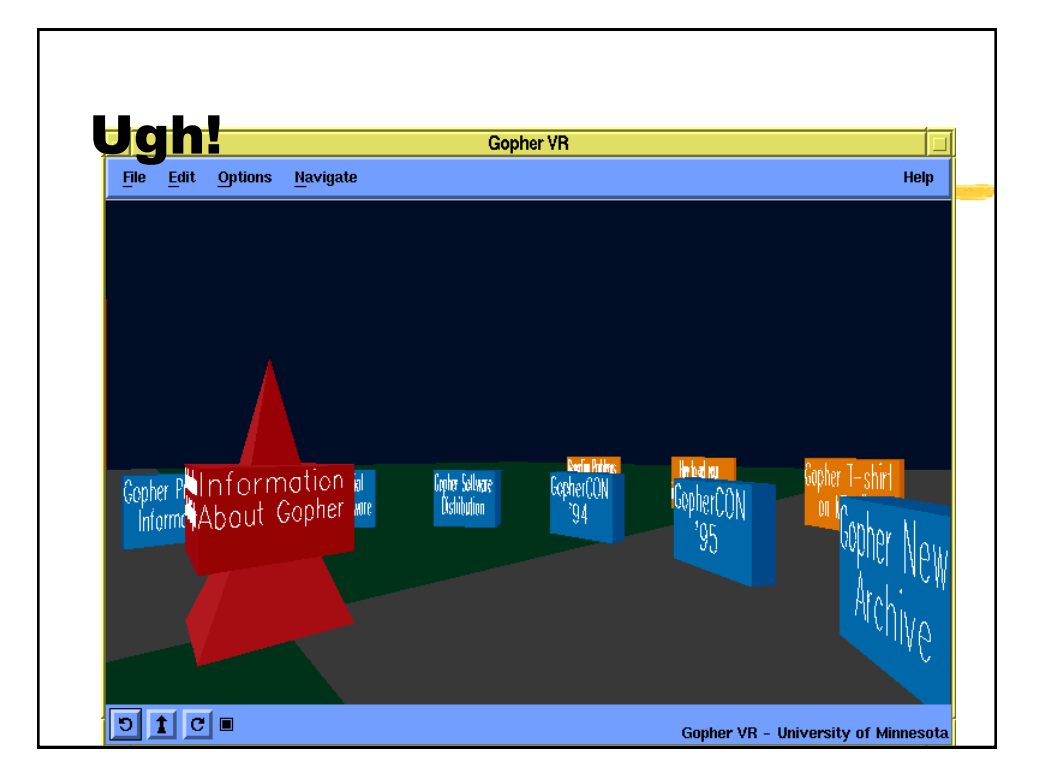

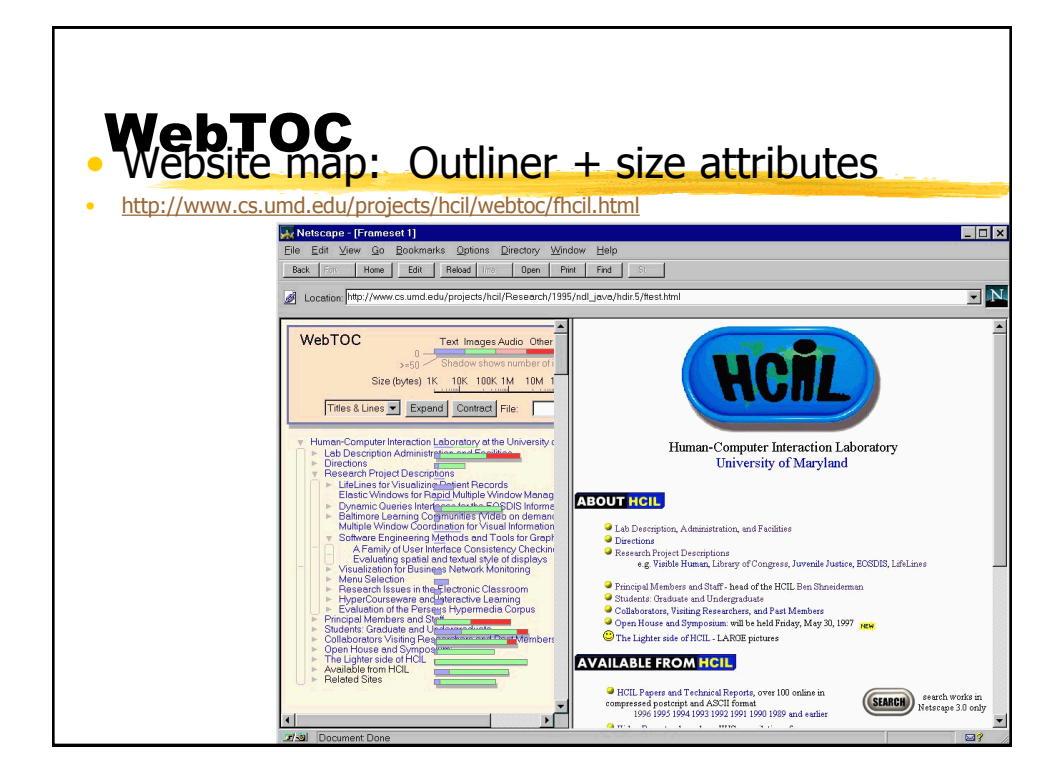

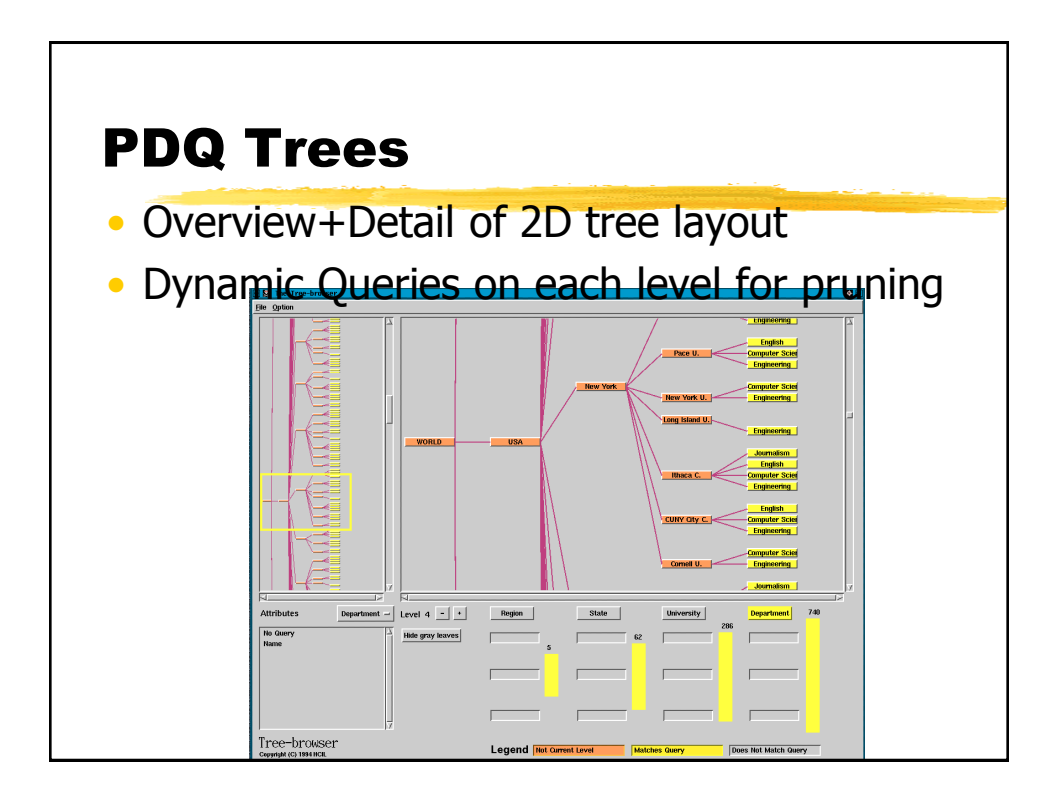

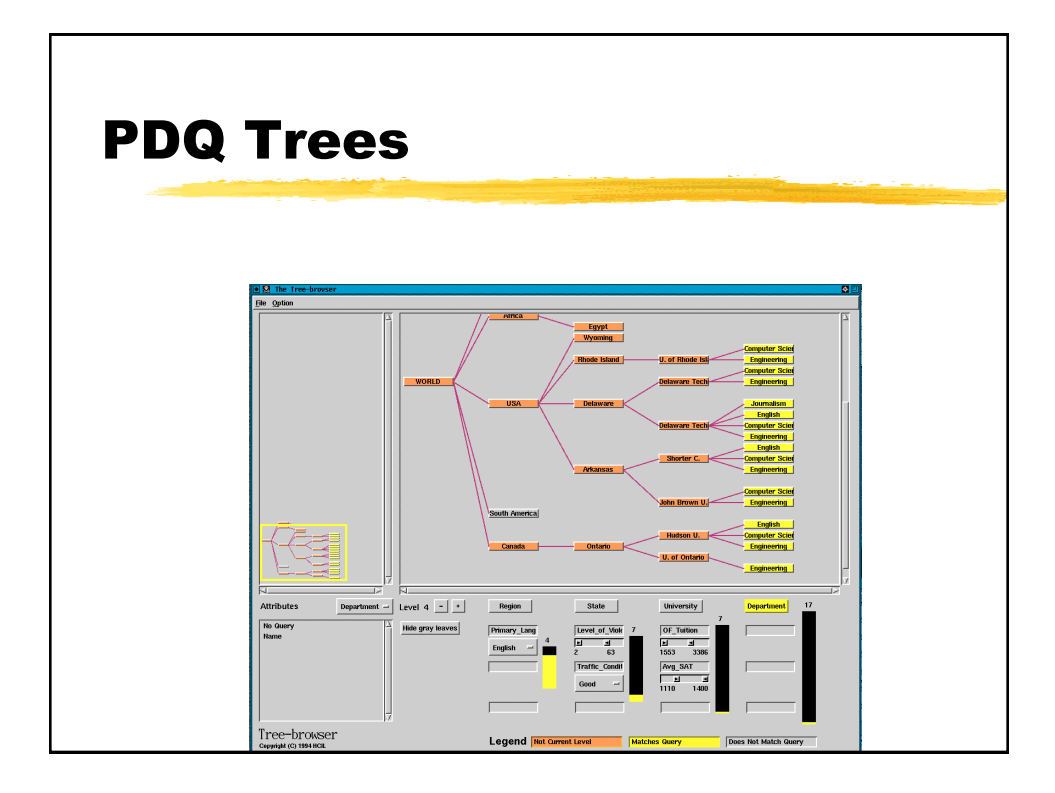

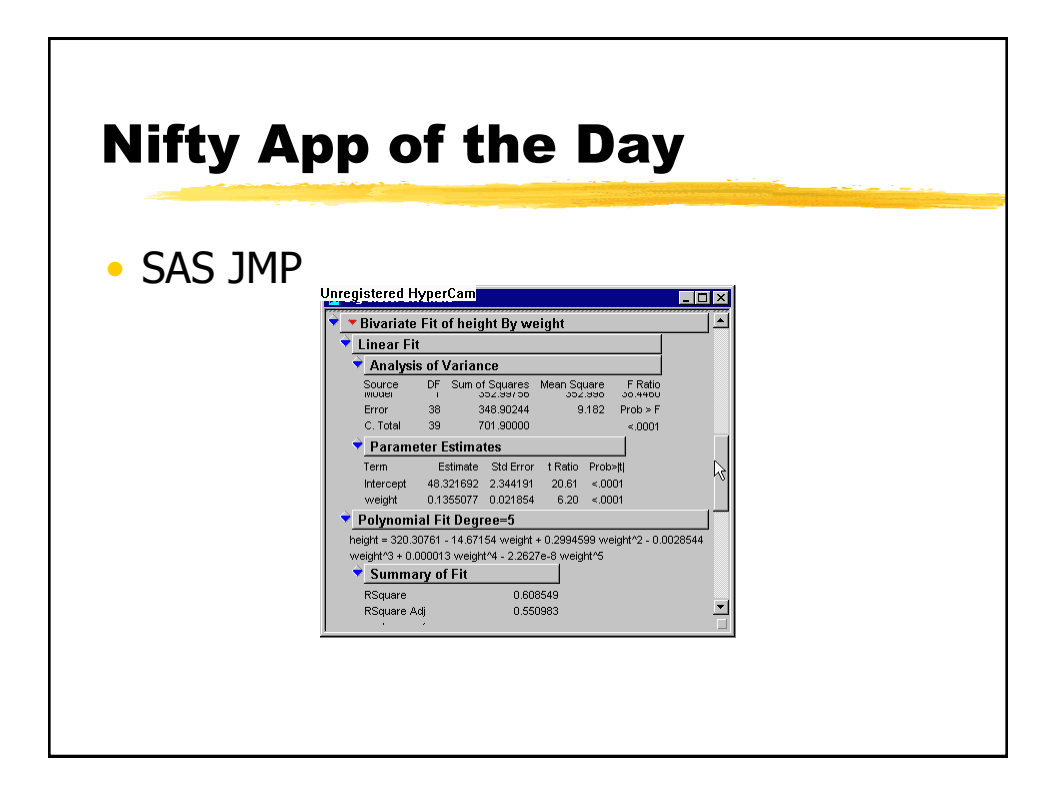

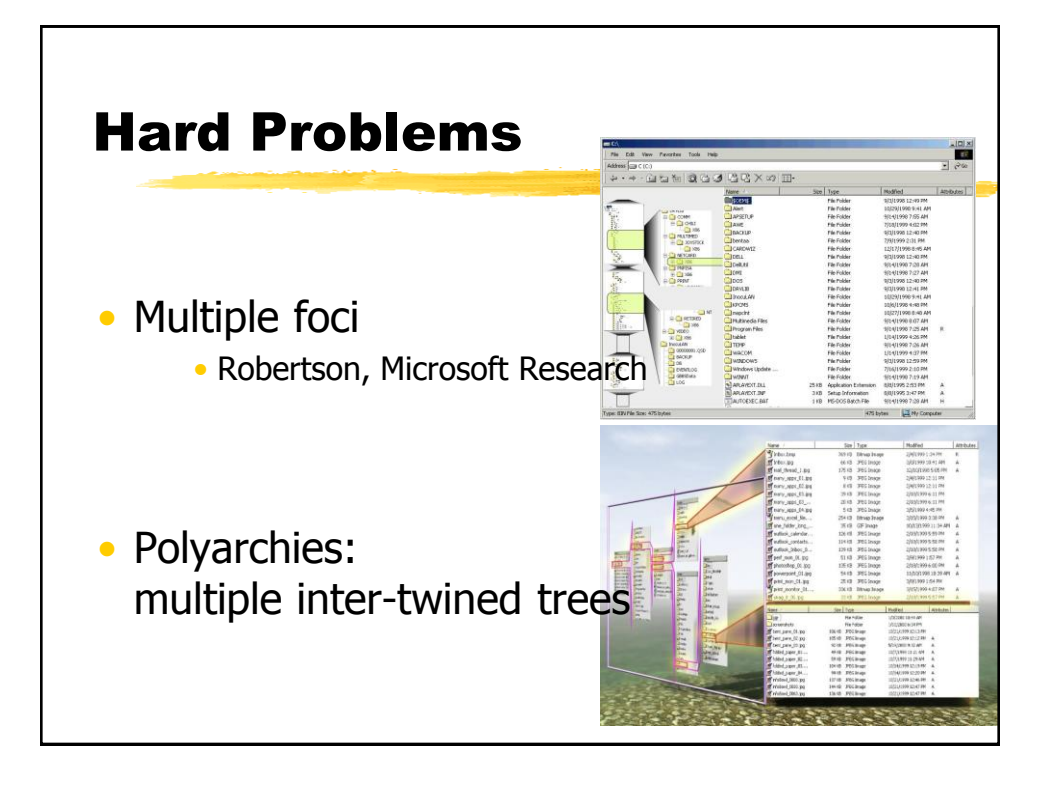

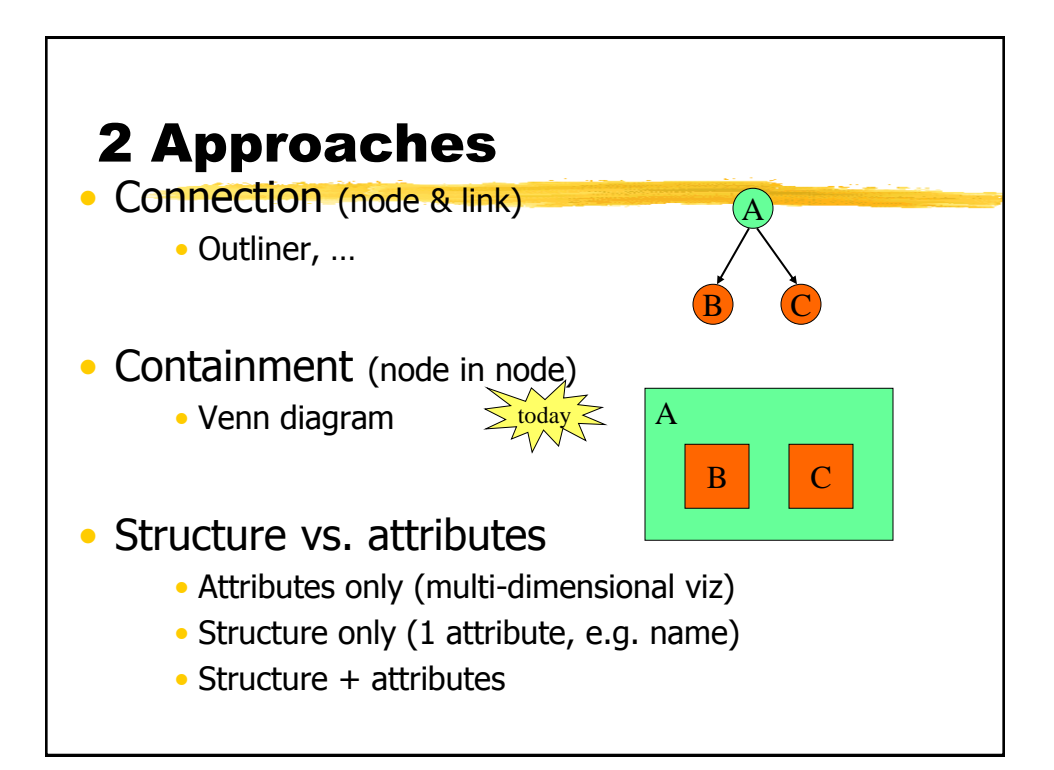

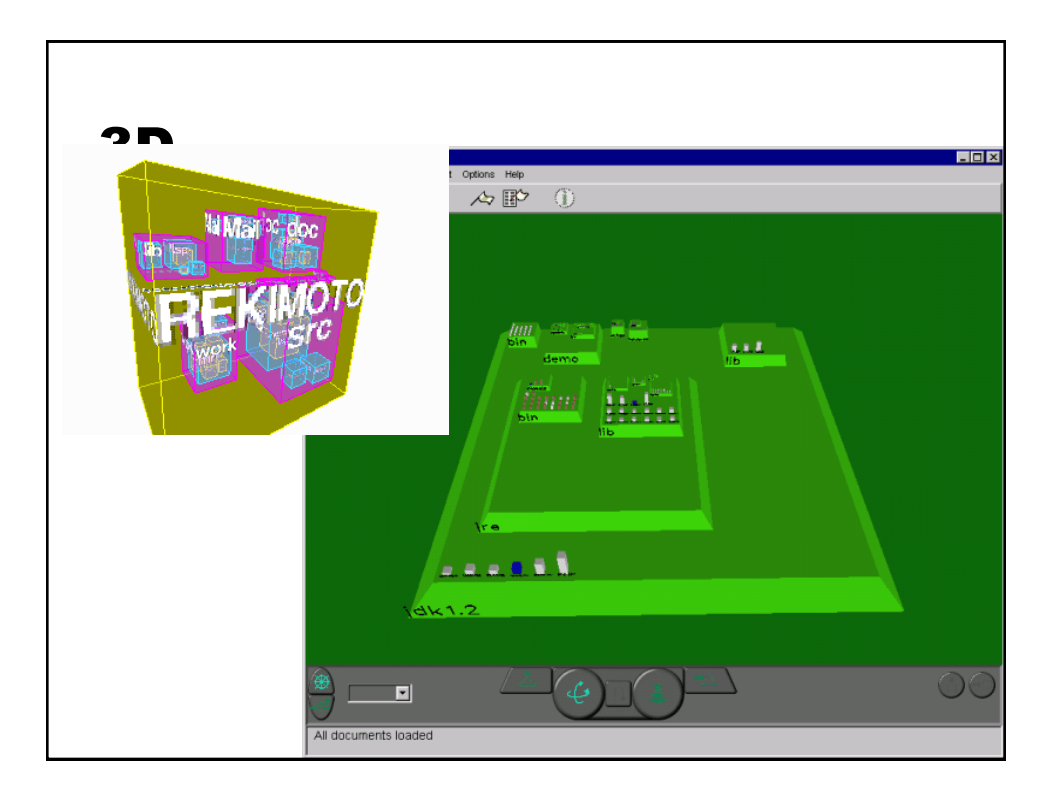

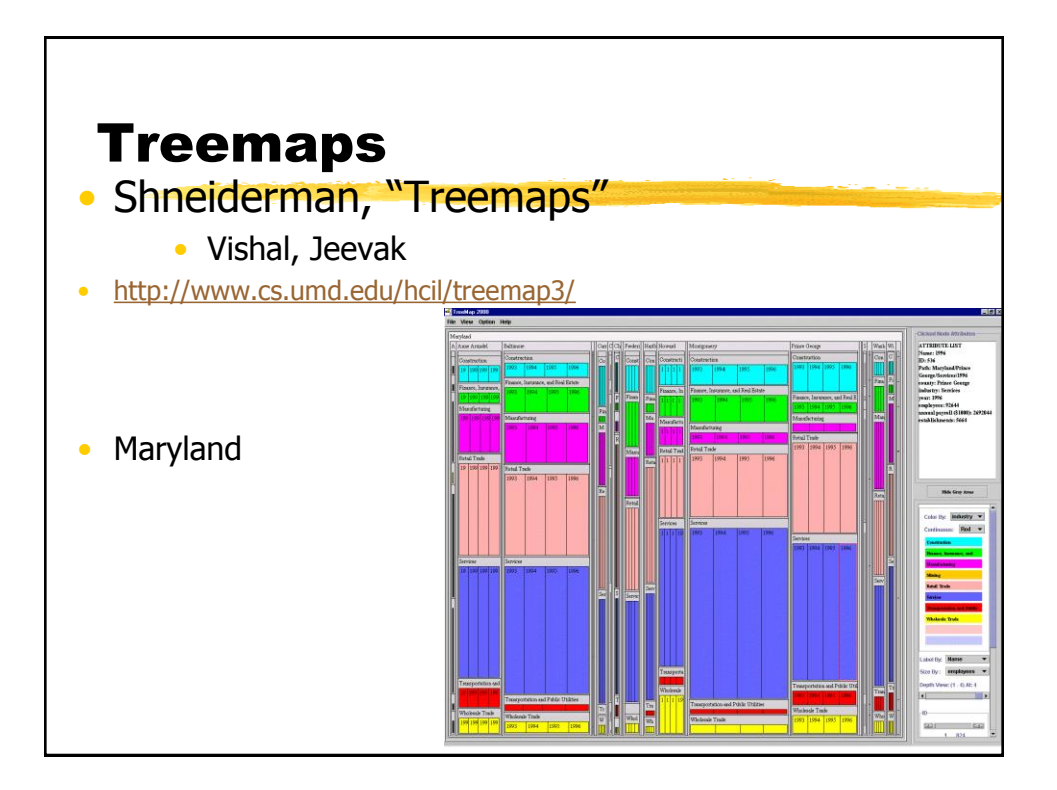

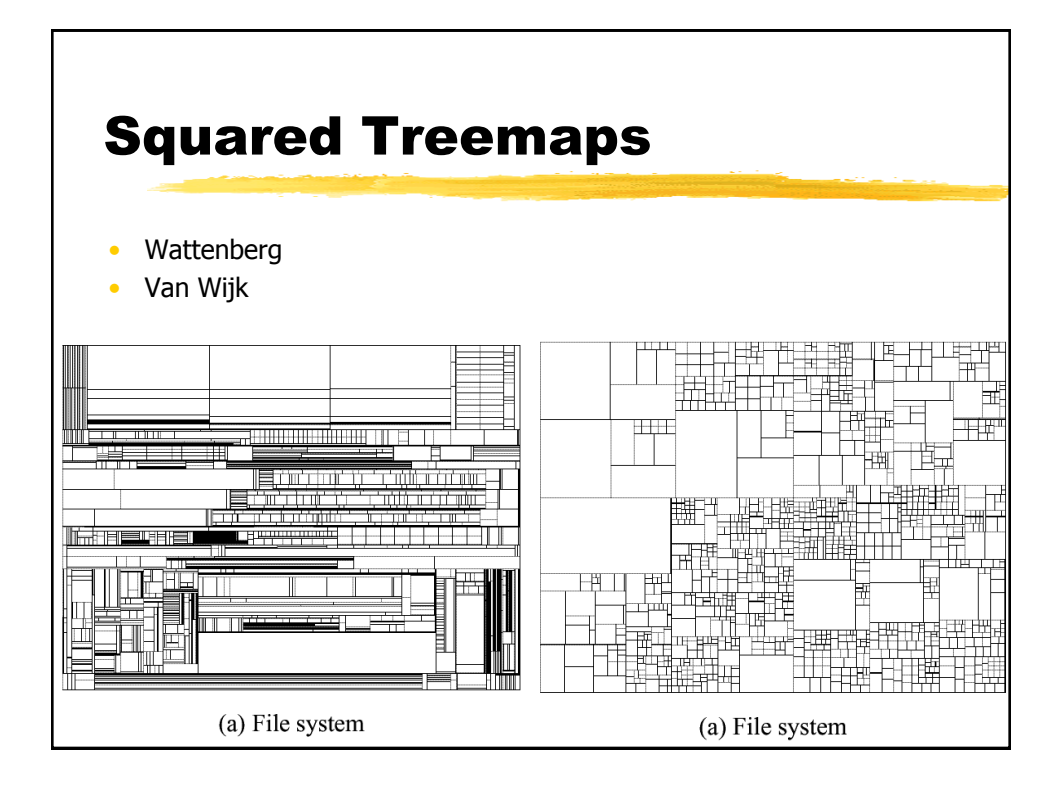

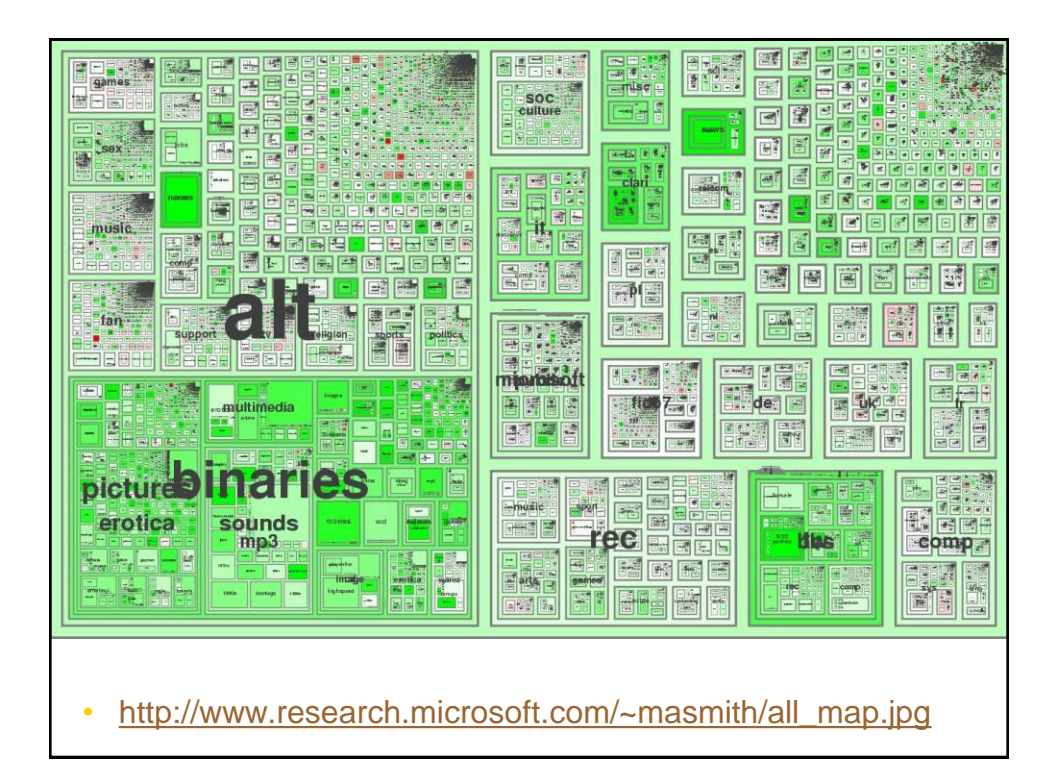

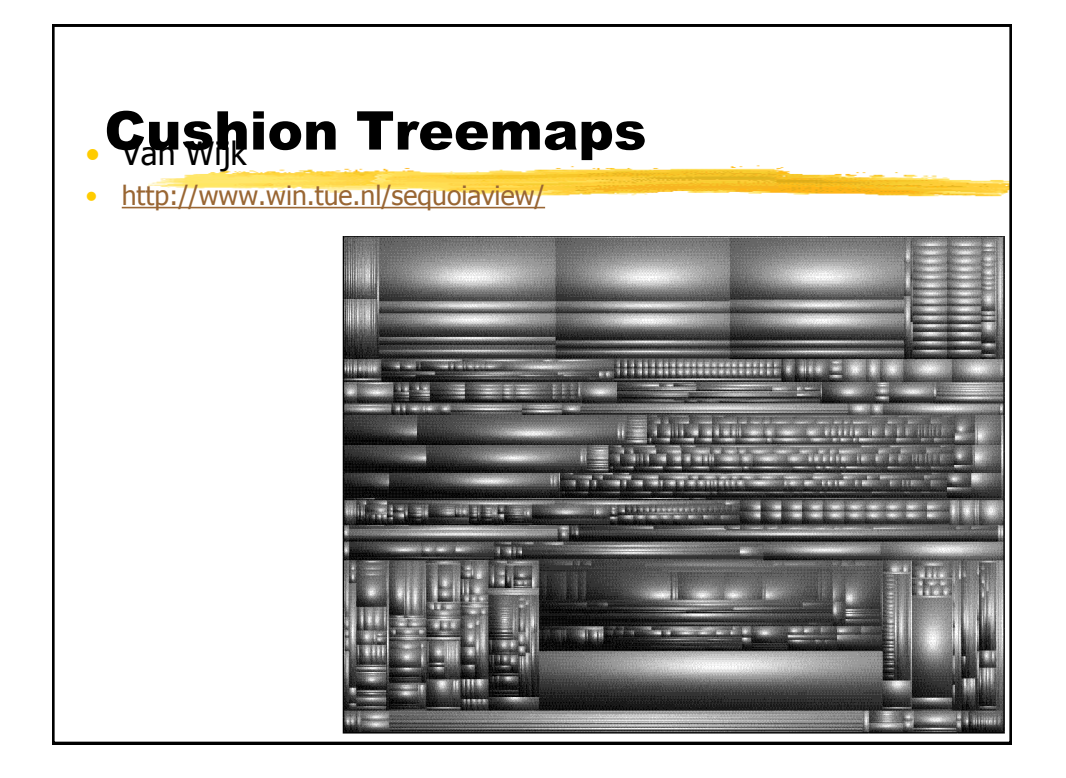

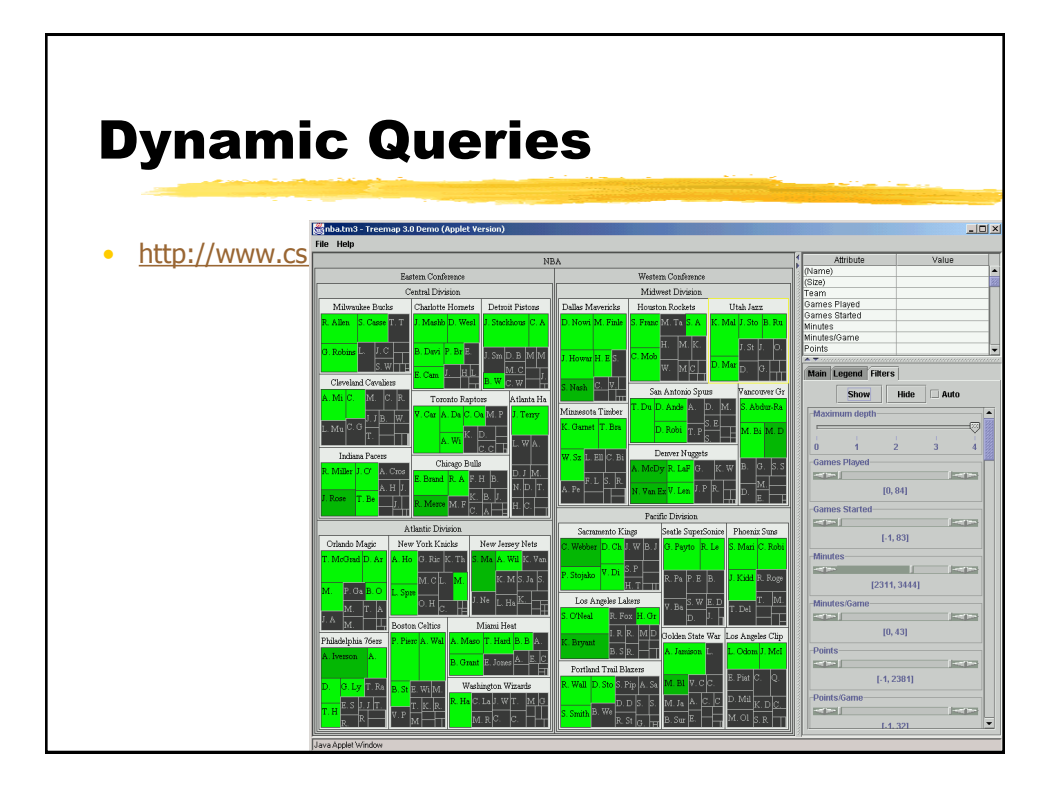

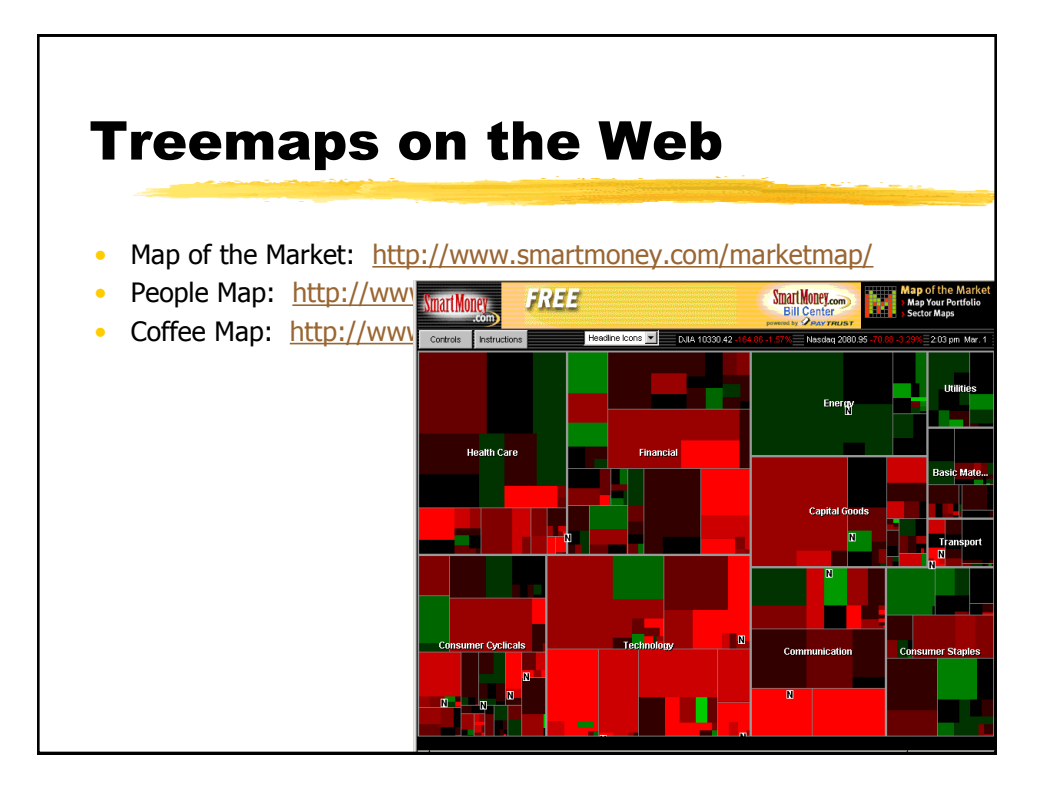

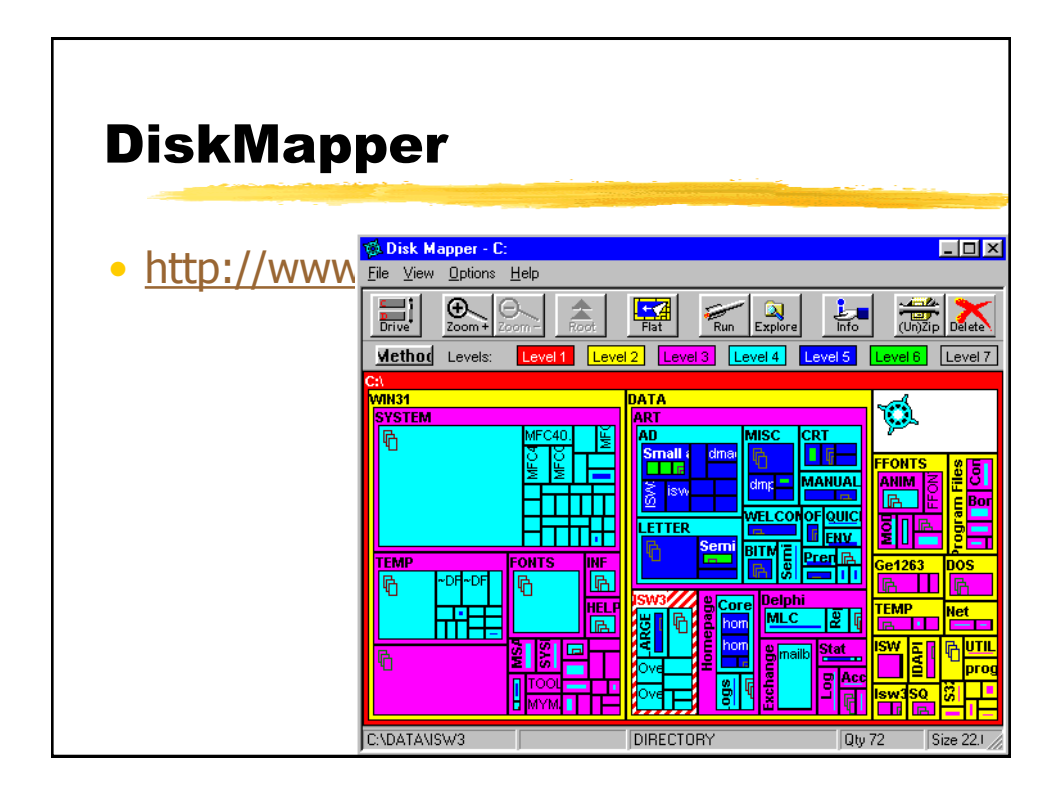

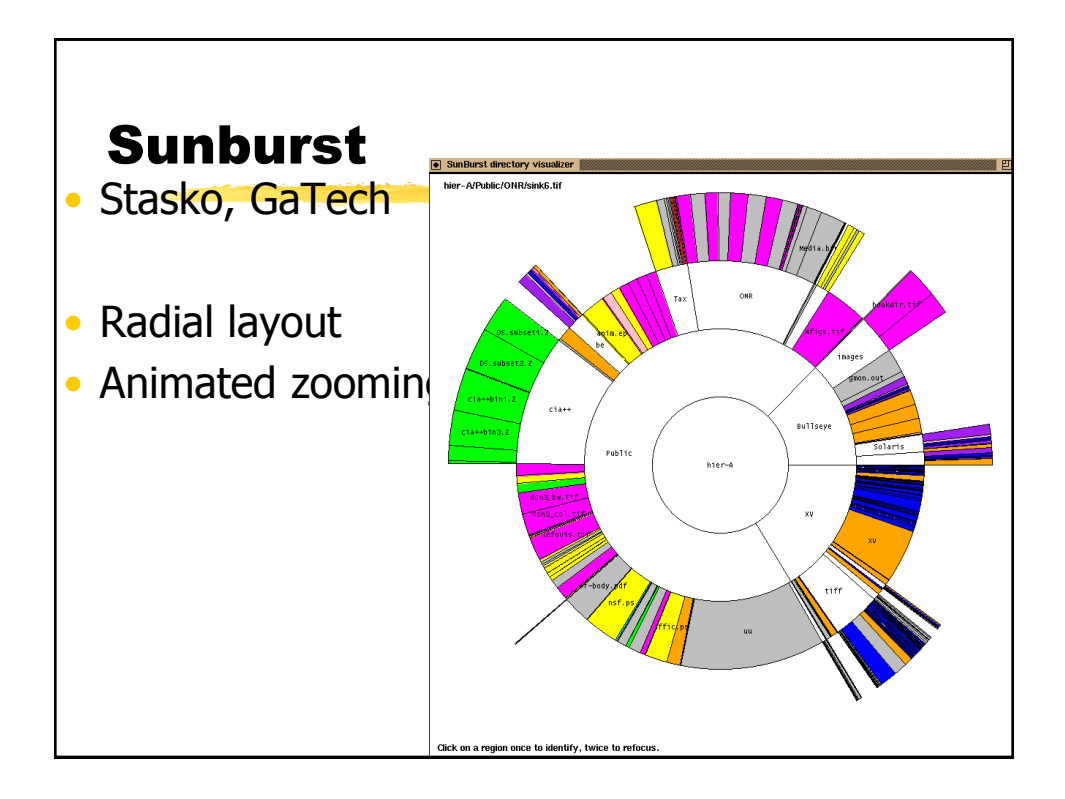

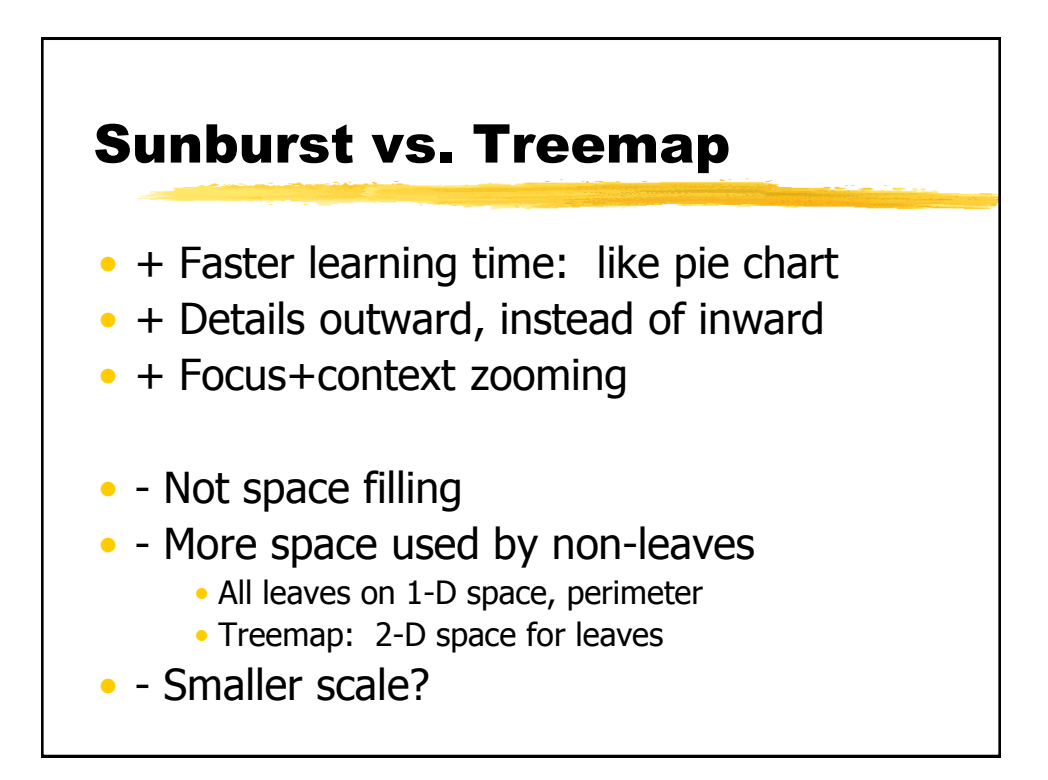

# Network Visualization

Jean-Daniel Fekete INRIA Saclay – Île-de-France

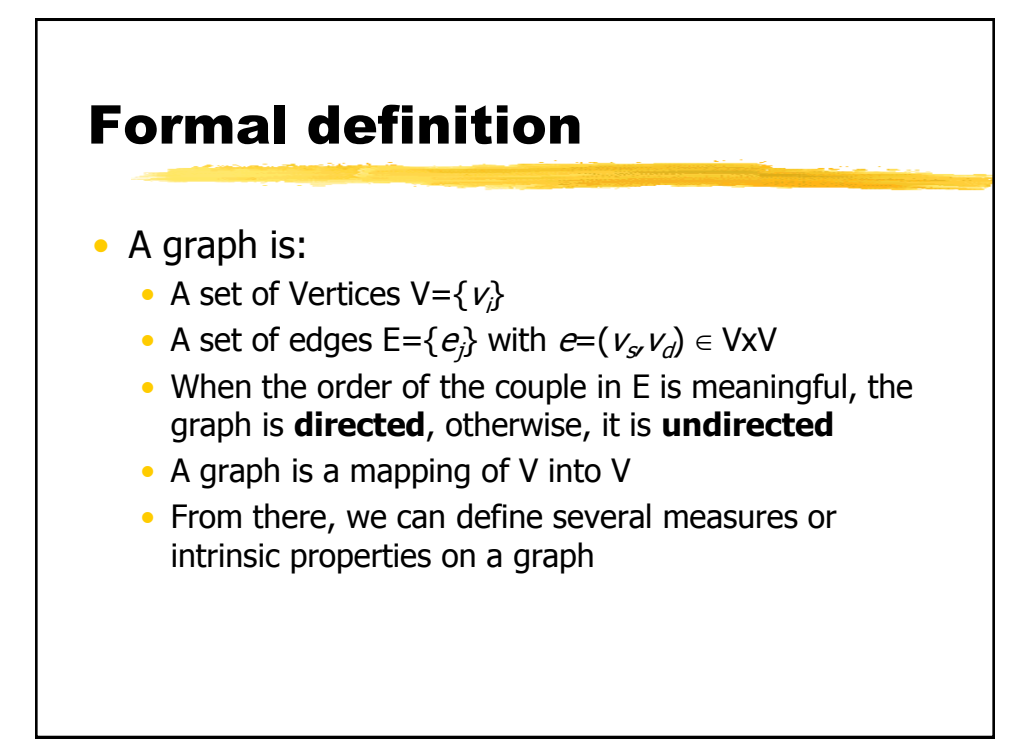

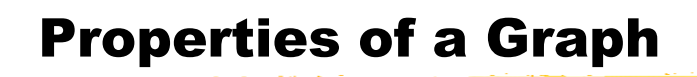

- From a graph structure, we can compute the following properties:
	- Degree (input/output) of a vertex
	- Distance between two vertices (min number of hops from one to the other)
	- Connected components (weak/strong)
	- Diameter
	- Centrality of a vertex
	- Density of a graph

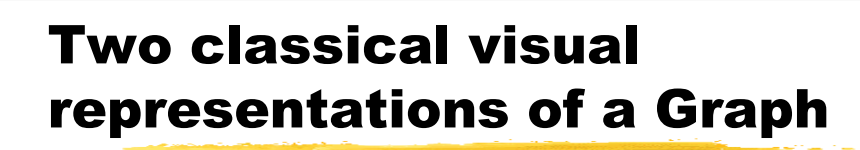

- Node Link Diagram
	- A node represents a vertex
	- A link represents an edge
- Adjacency Matrix
	- A line is a (source) vertex
	- A column is a (destination) vertex
	- A the intersection, the cell represents the edge

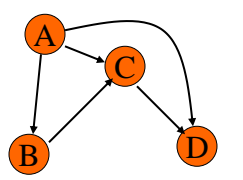

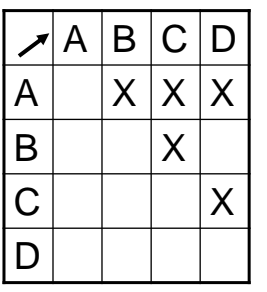

## Examples of Tasks on Graphs

- The main tasks related to graphs are:
	- **Vertices**: find their degree, if they are isolated (degree=0), source only (no incoming edge), sink (no outgoing edges), neighbors
	- **Paths**: shortest paths, all paths, cycles
	- **Sub-Graph:** connected components, etc.
- The list is unbounded, all the application domains add more useful tasks. However, there is a bounded list of very generic tasks.

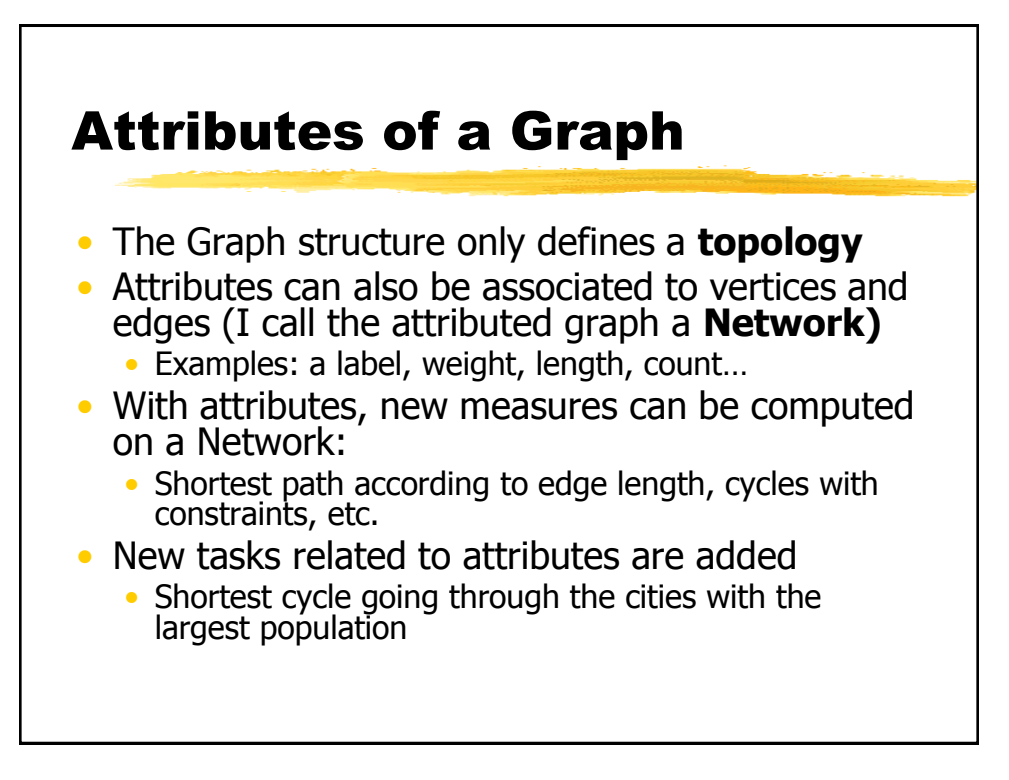

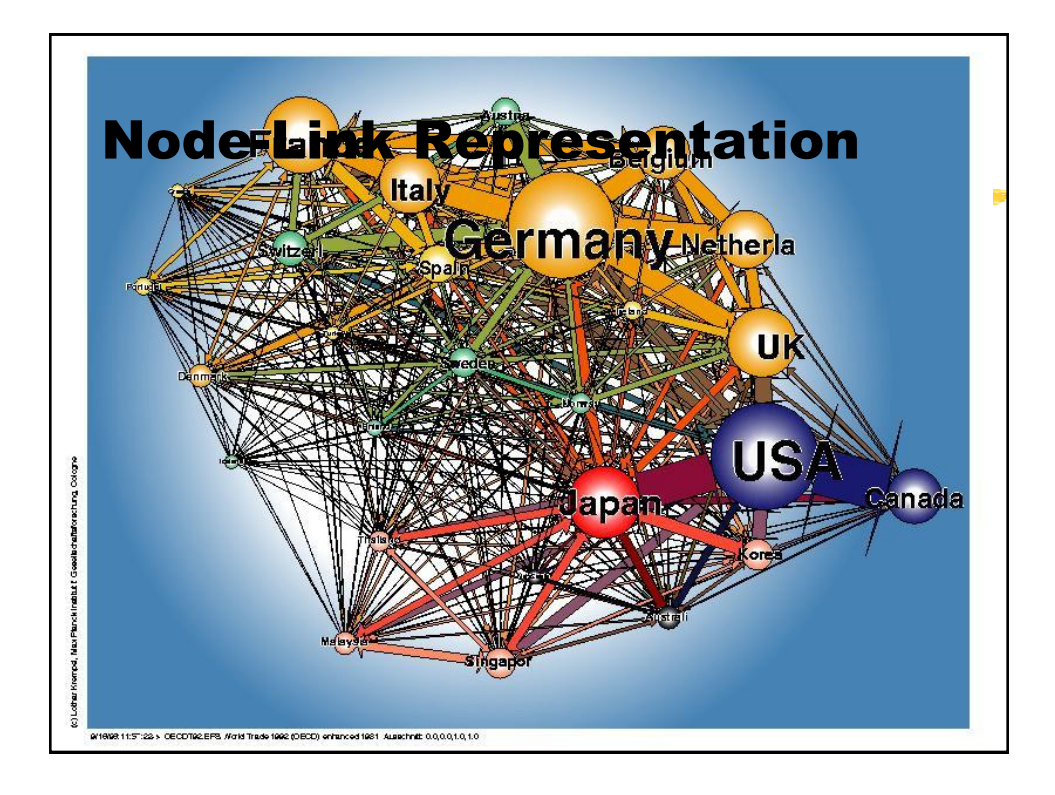

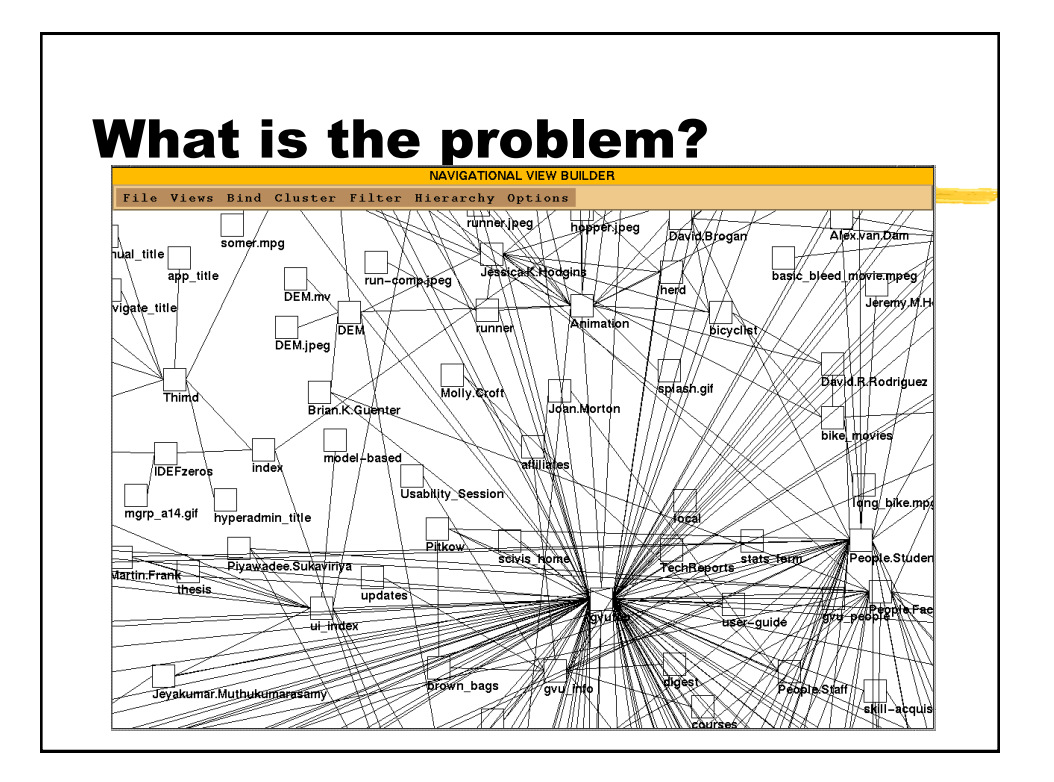

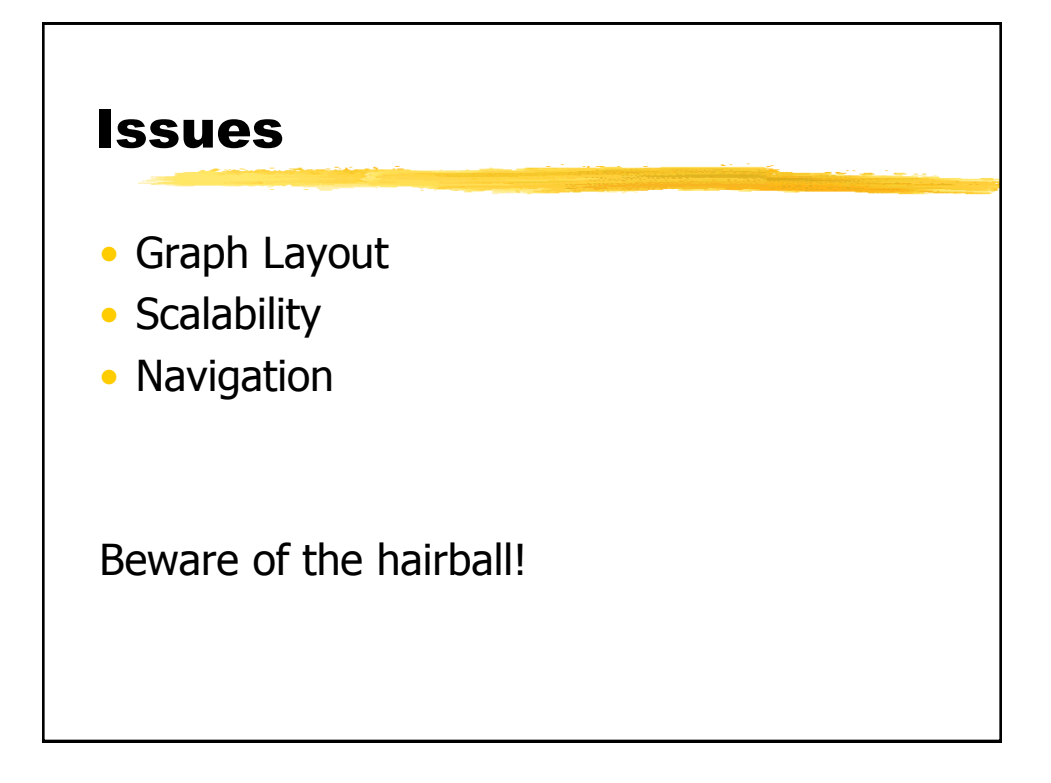

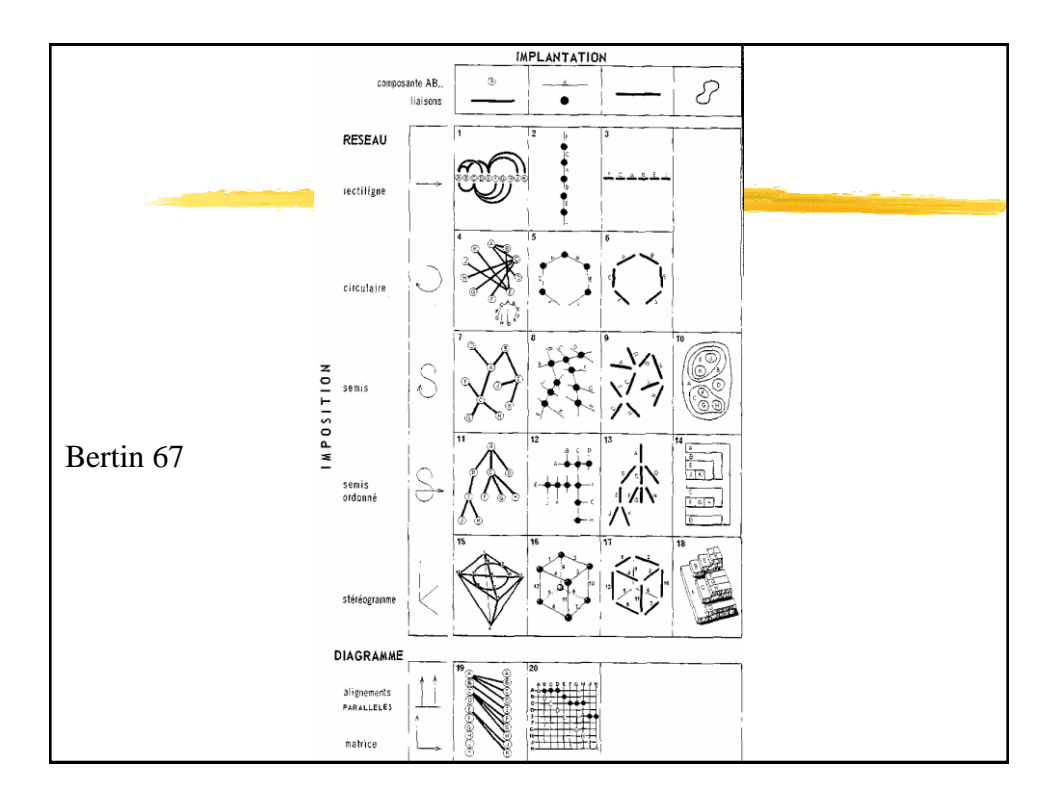

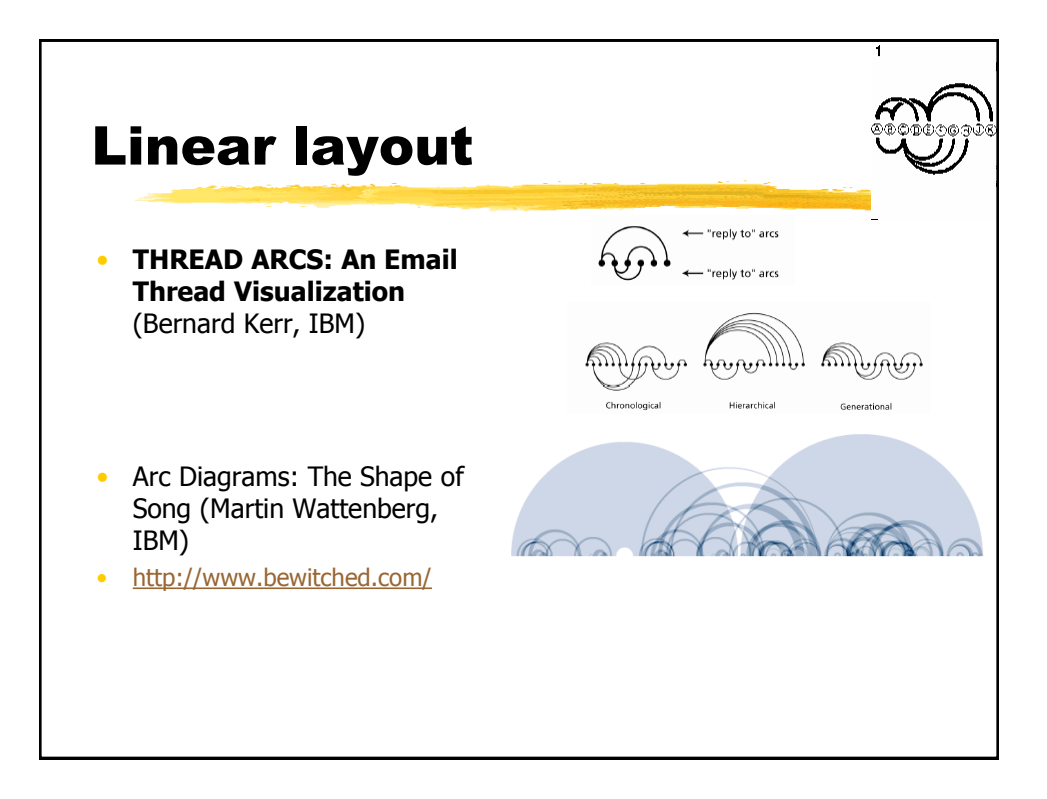

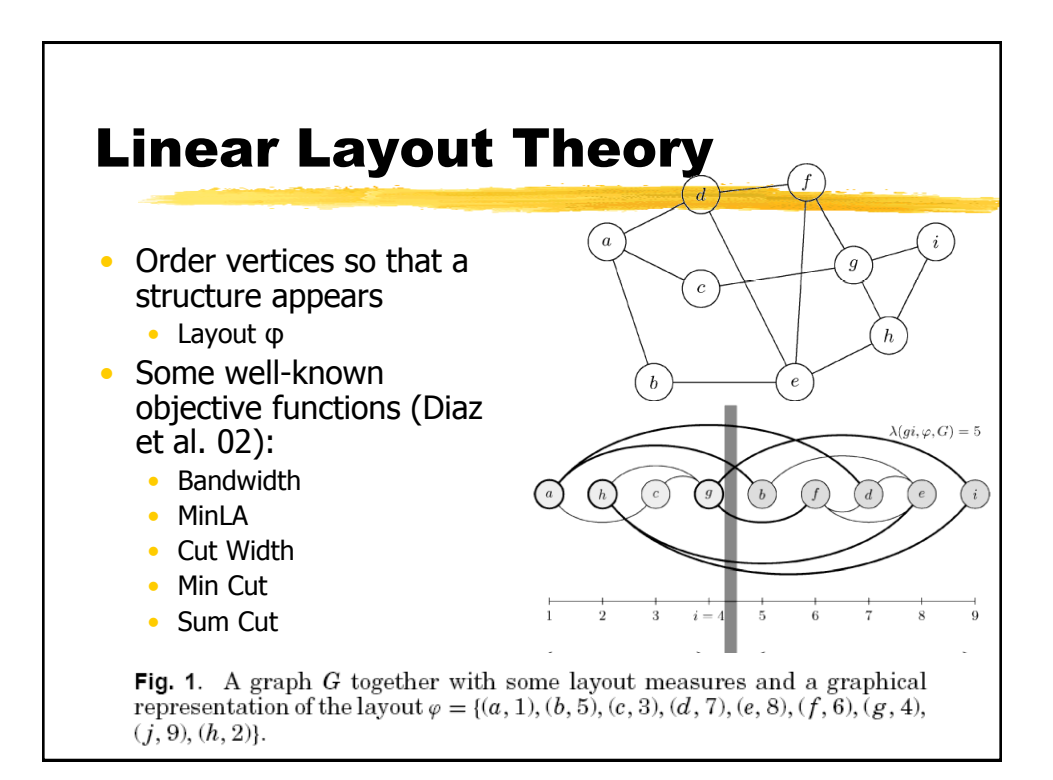

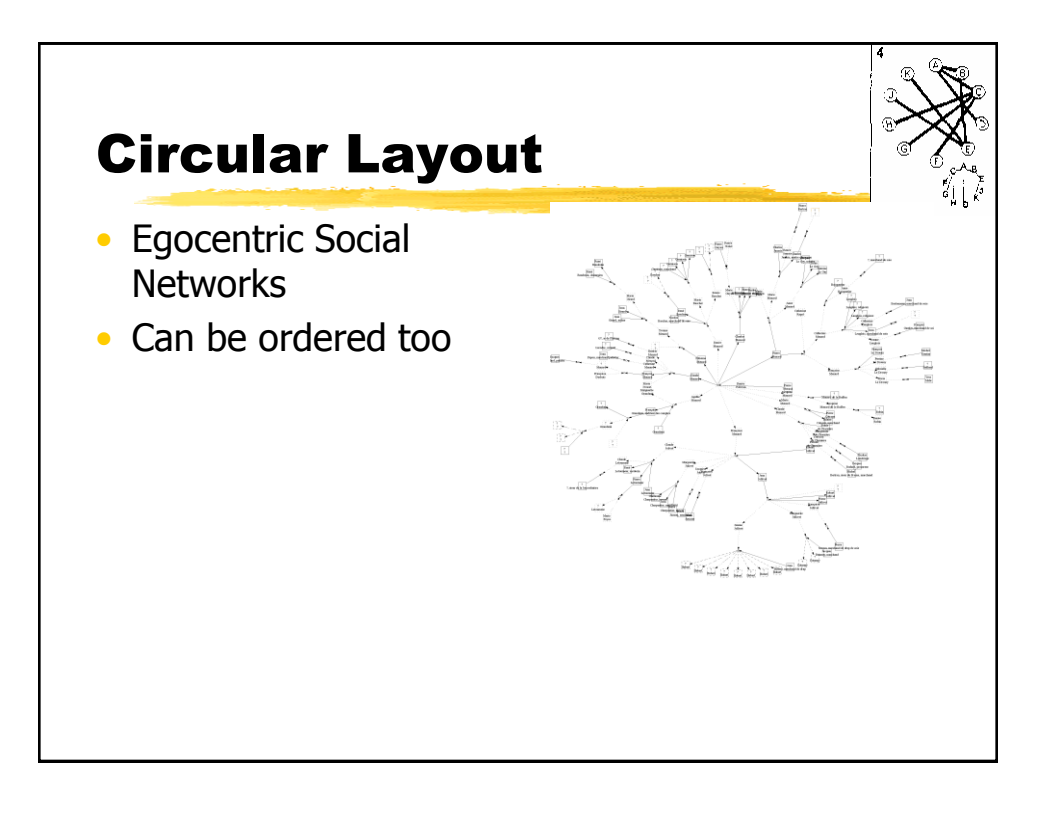

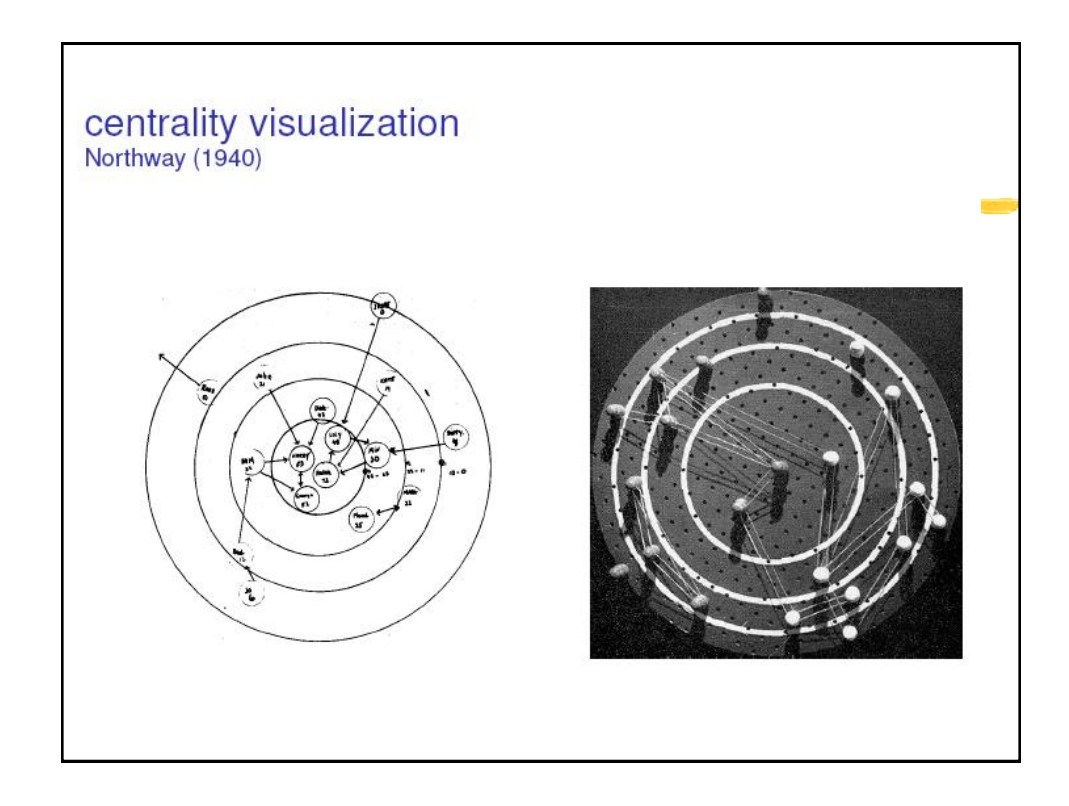

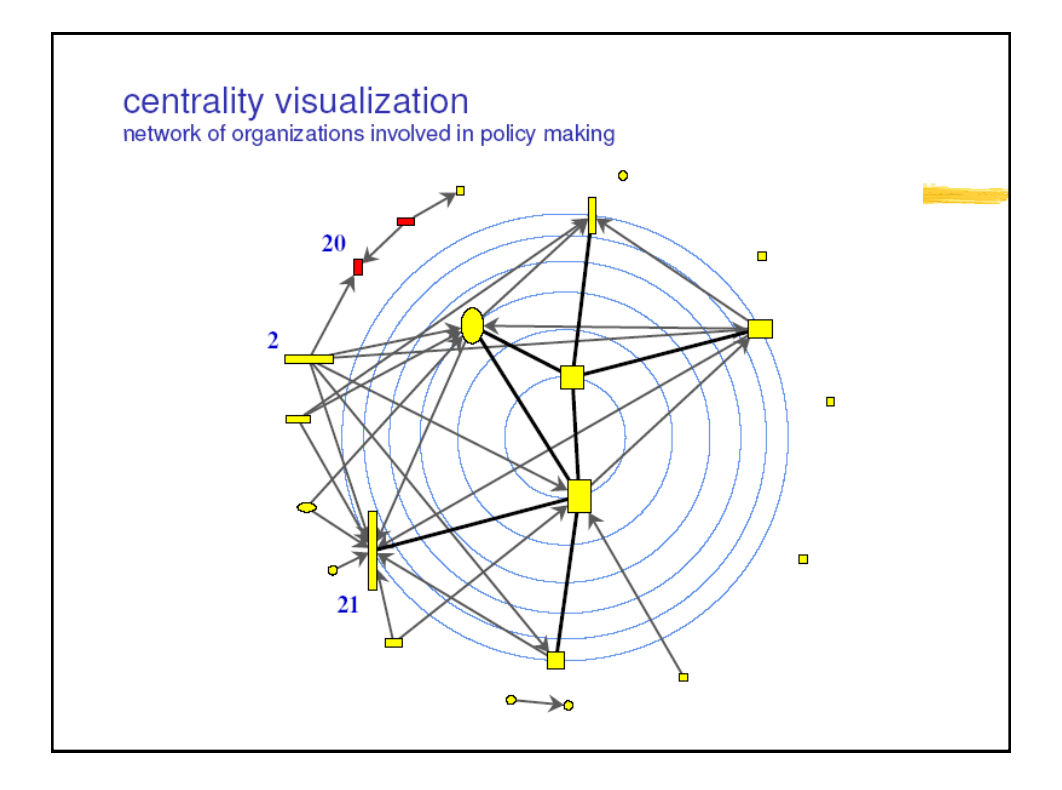

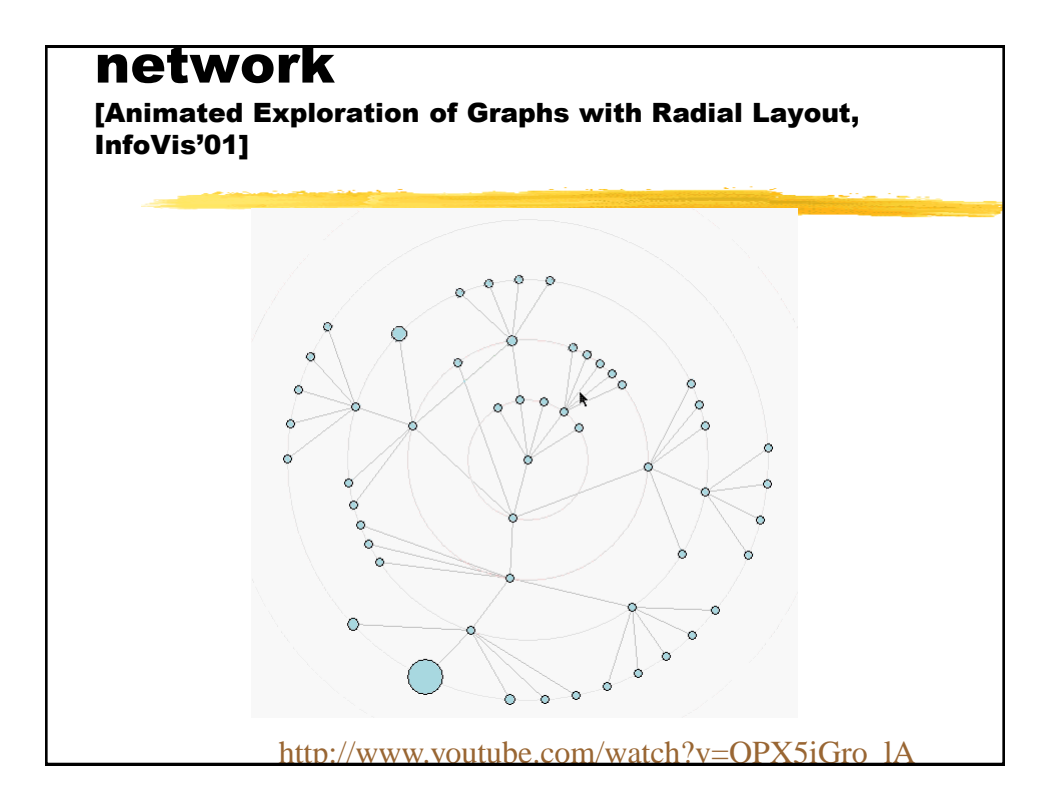

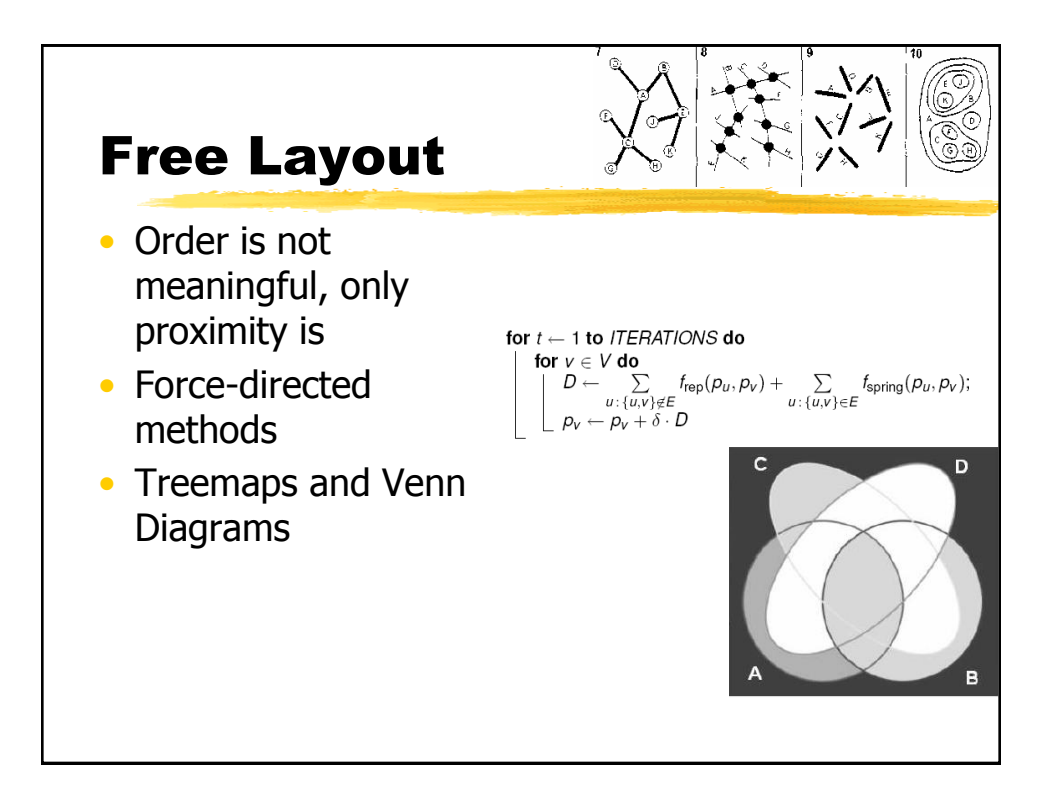

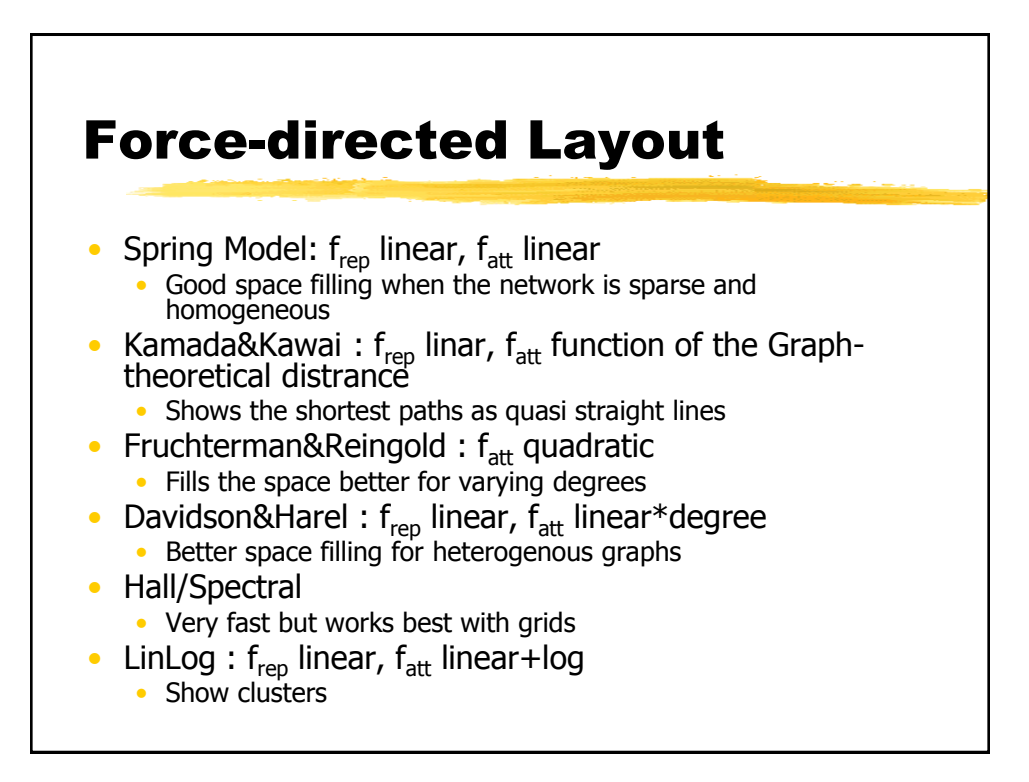

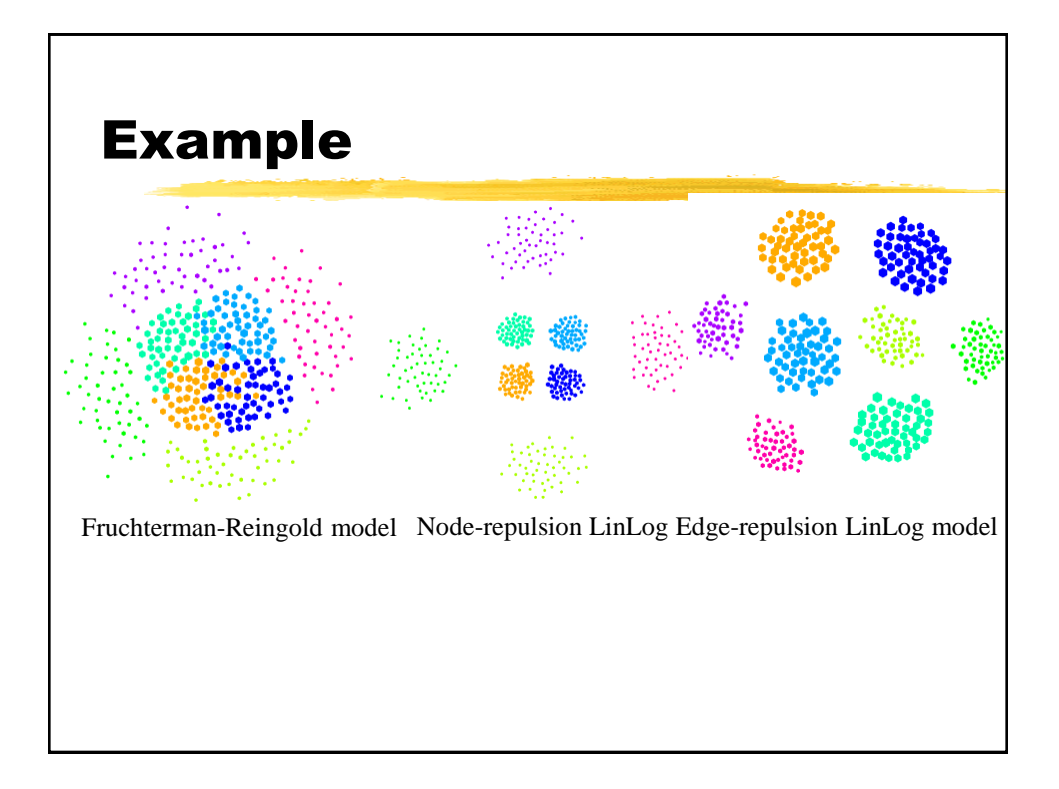

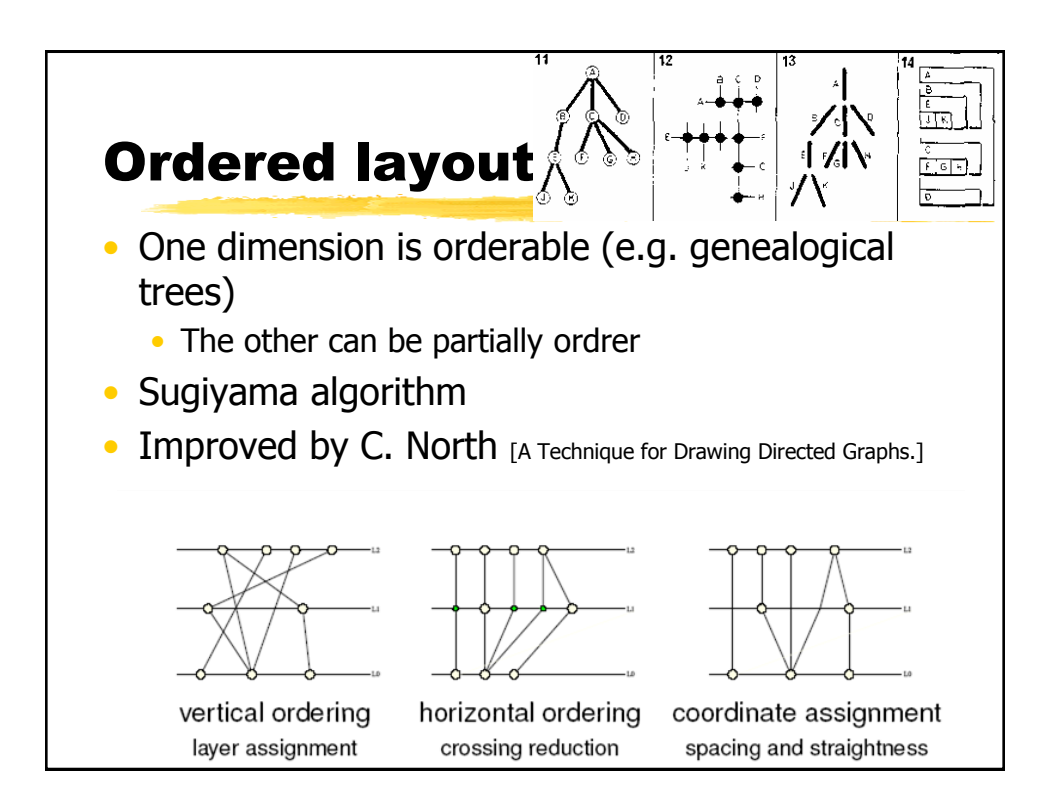

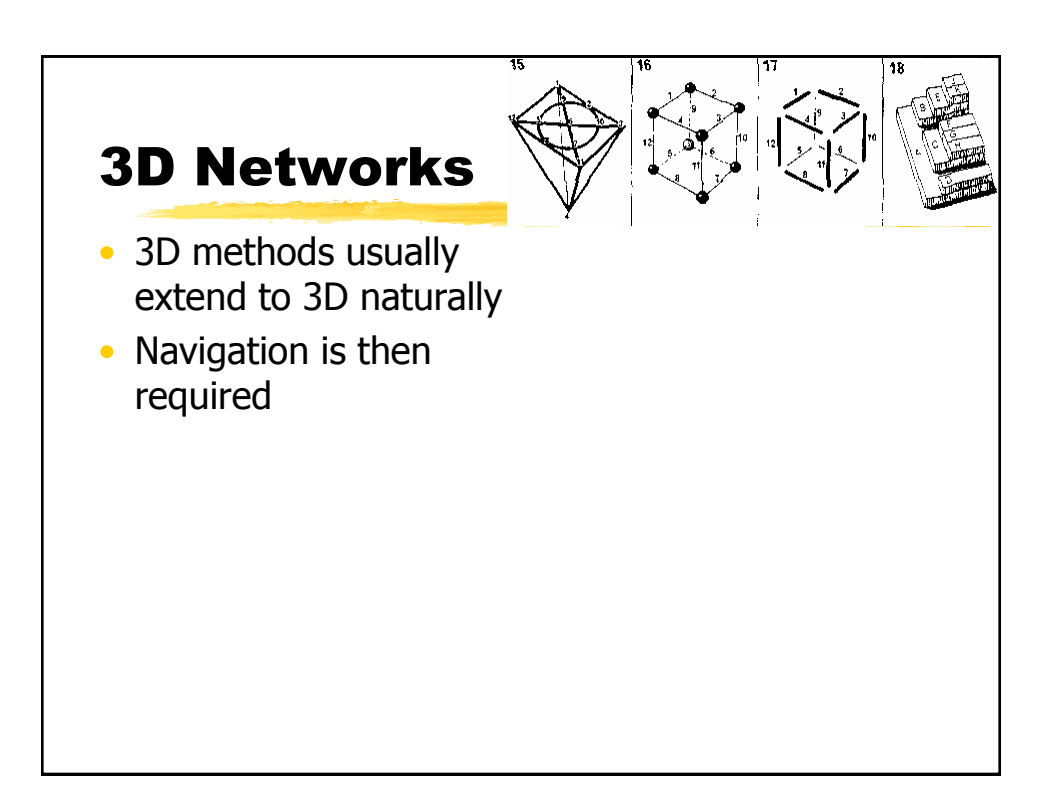

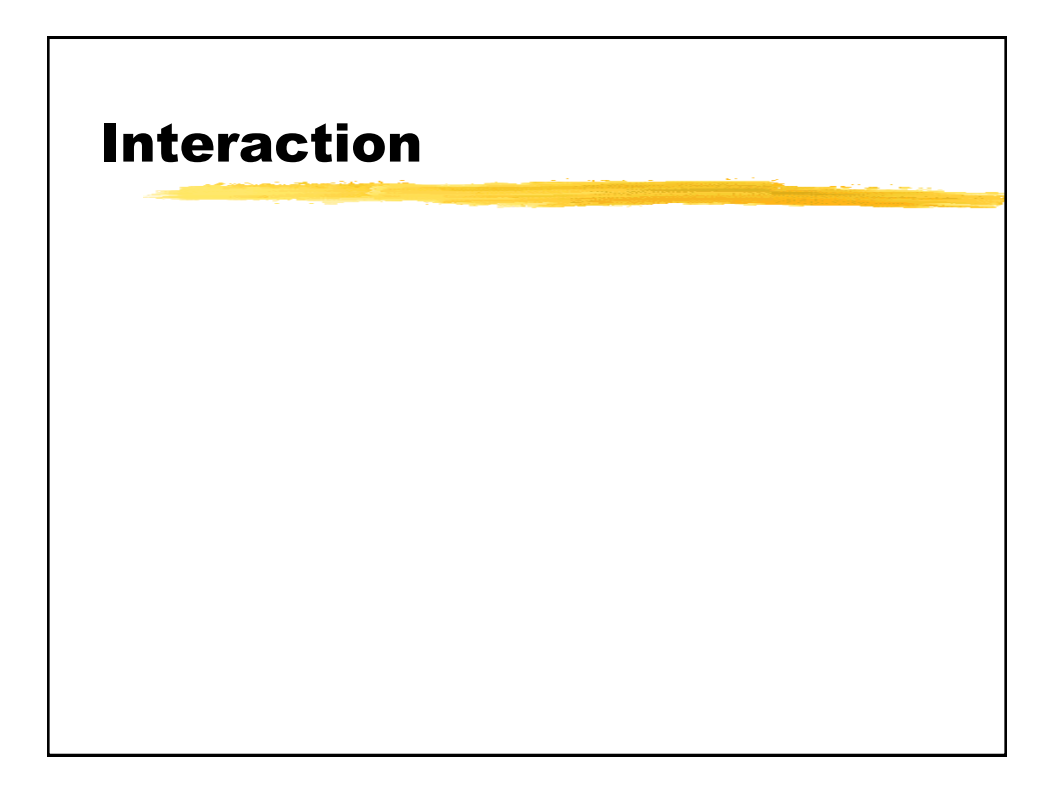

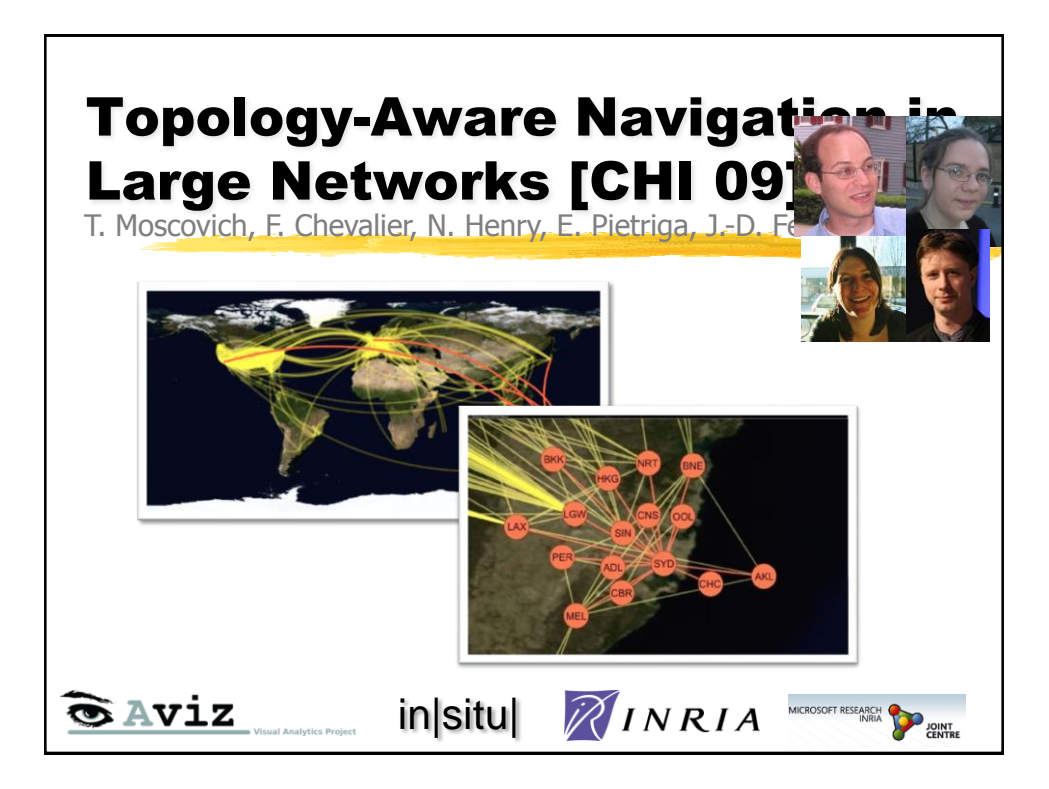

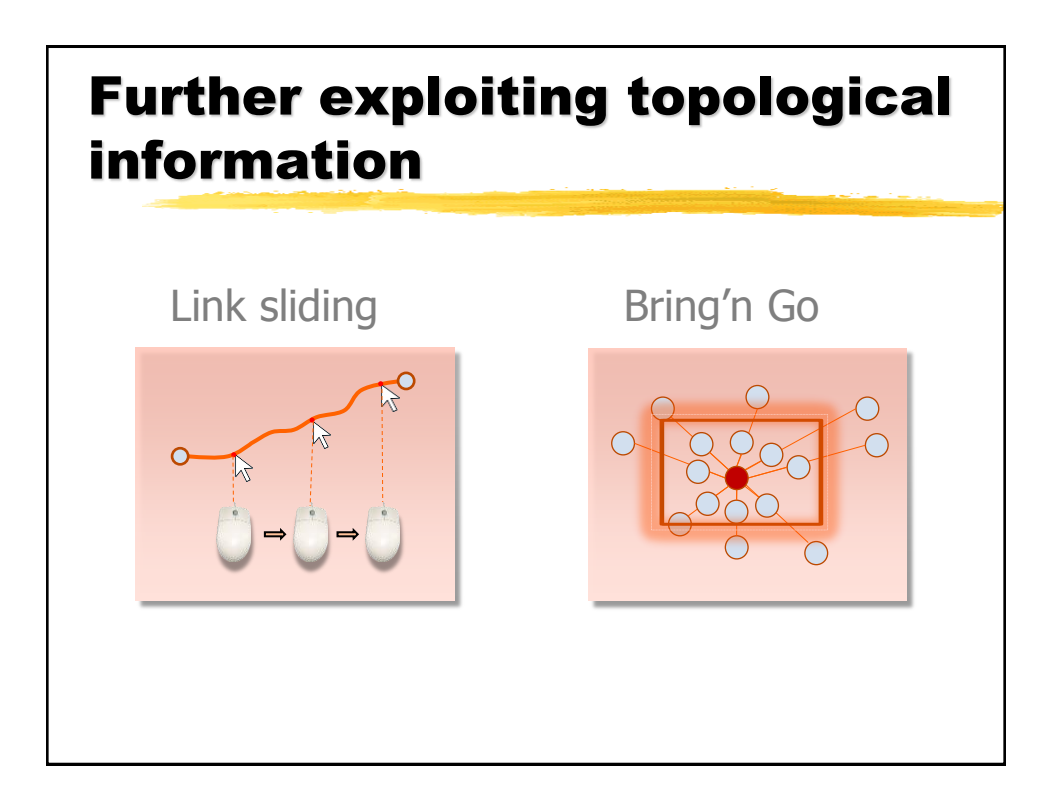

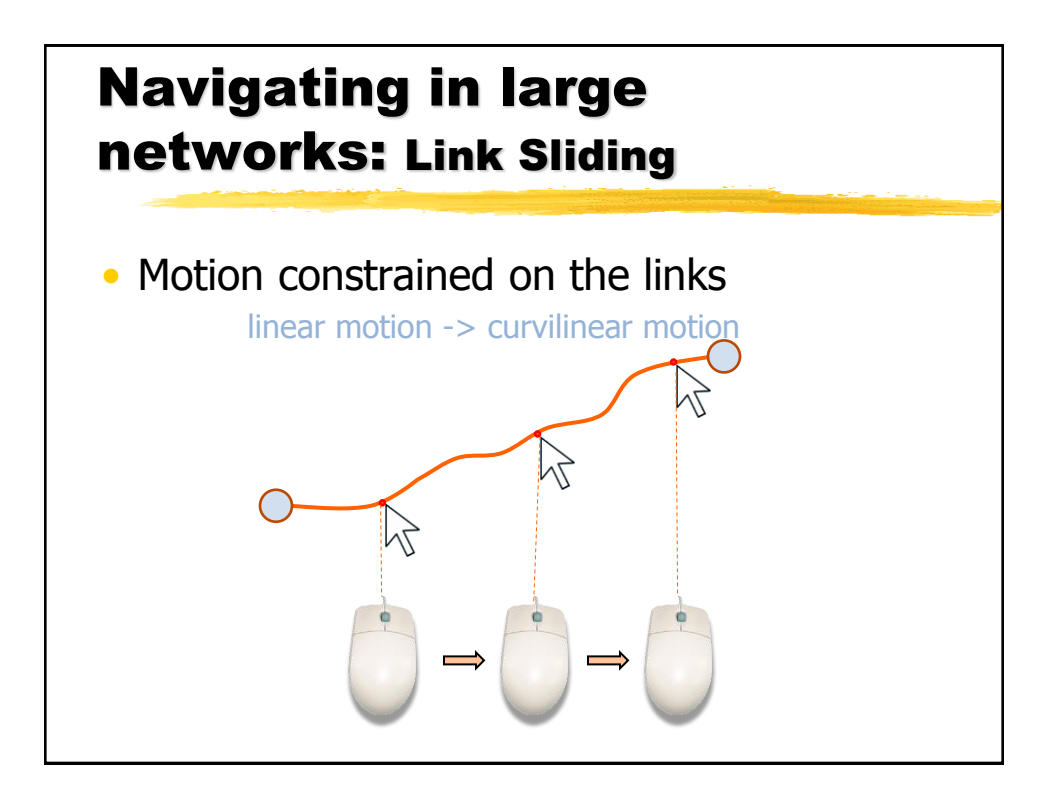

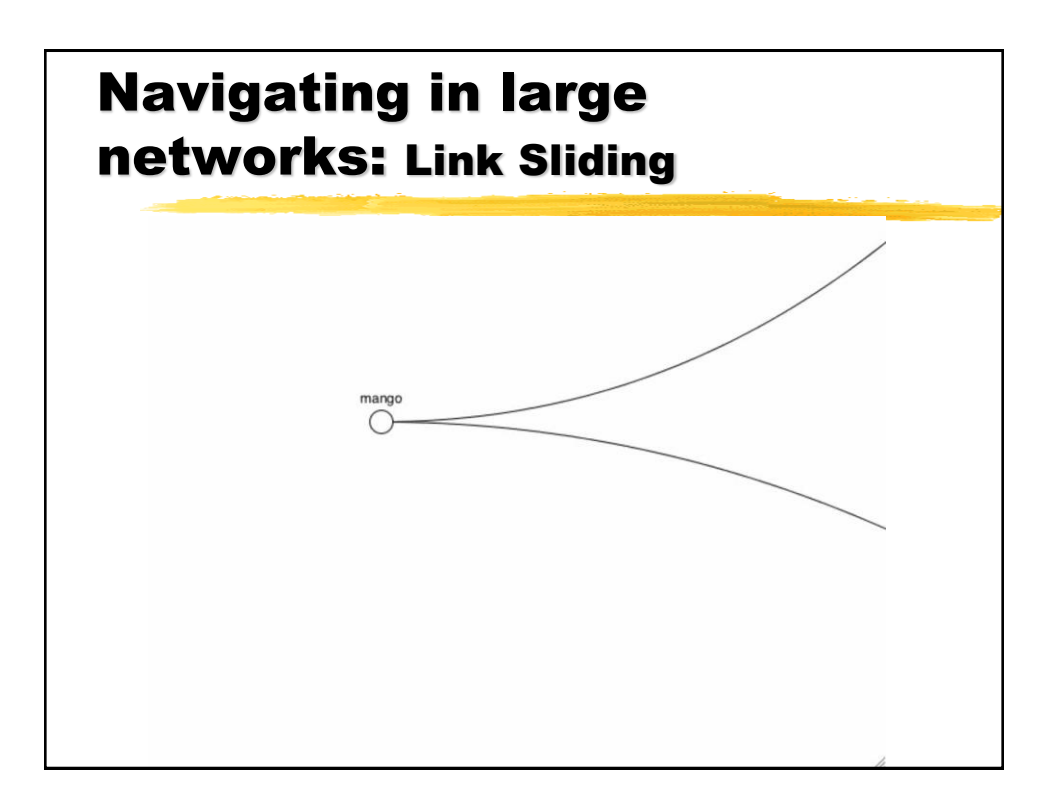

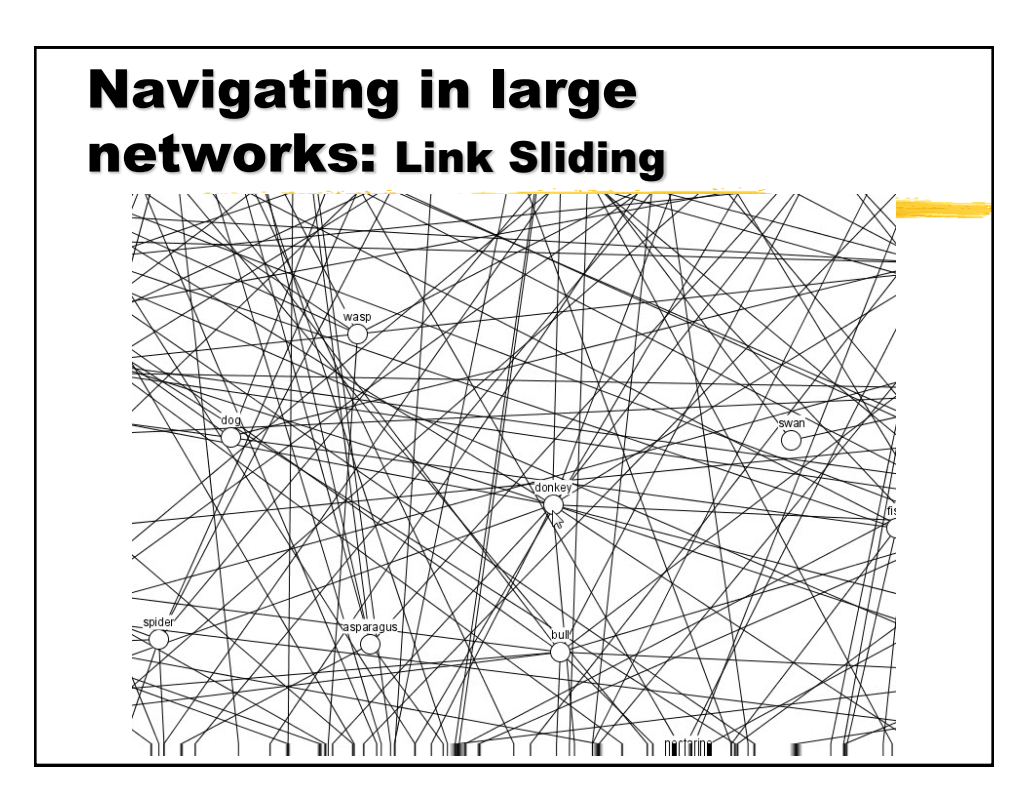

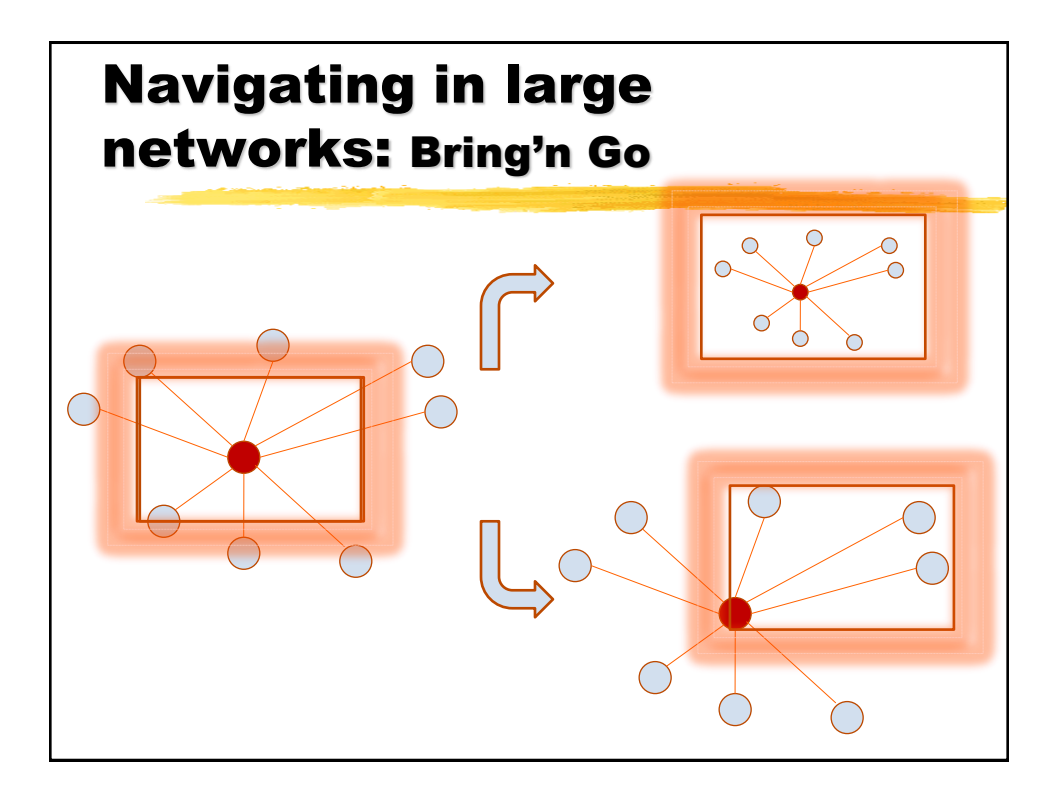

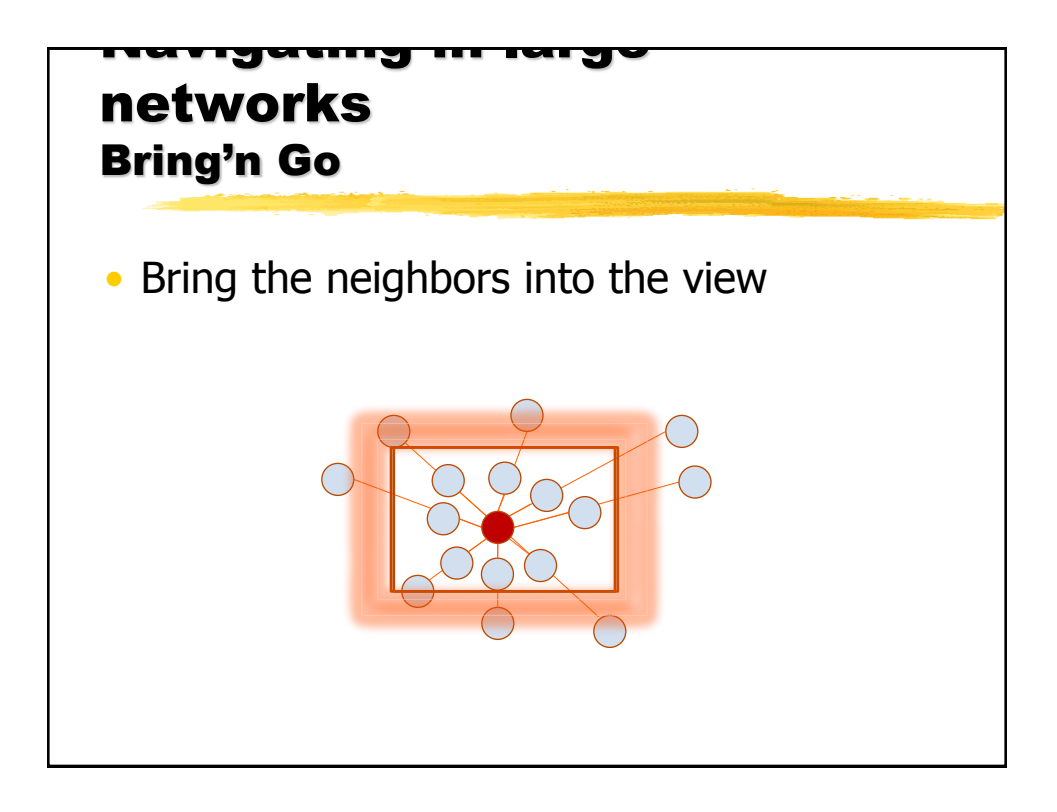

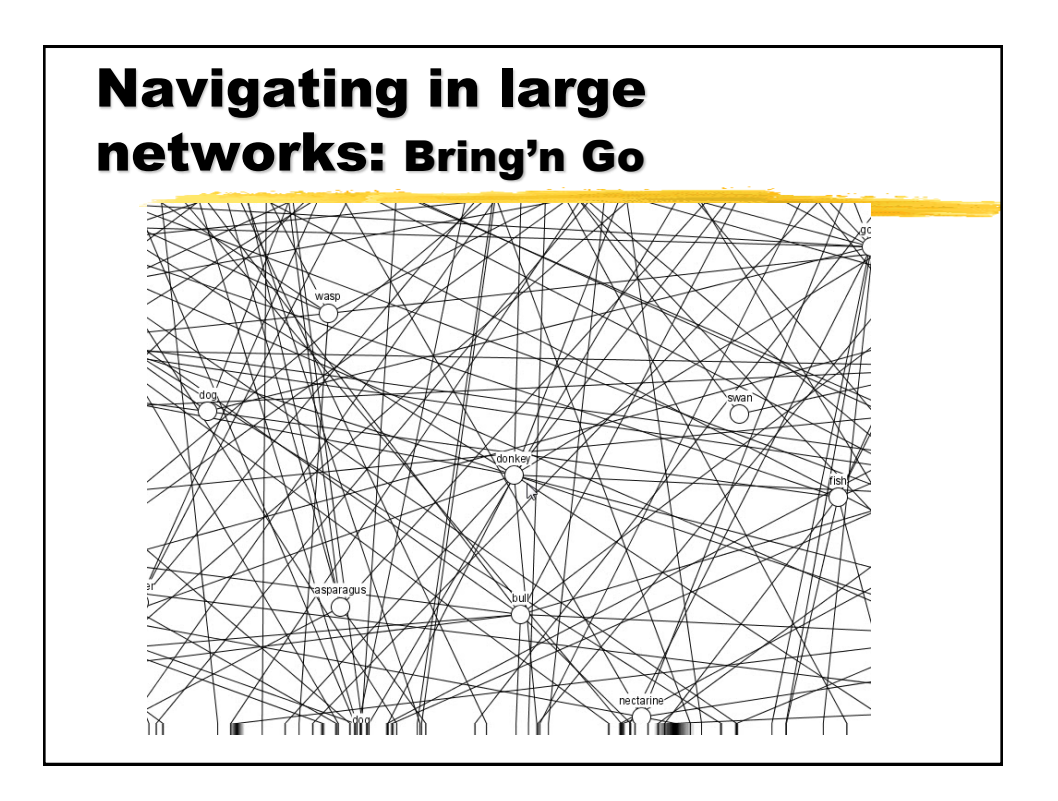

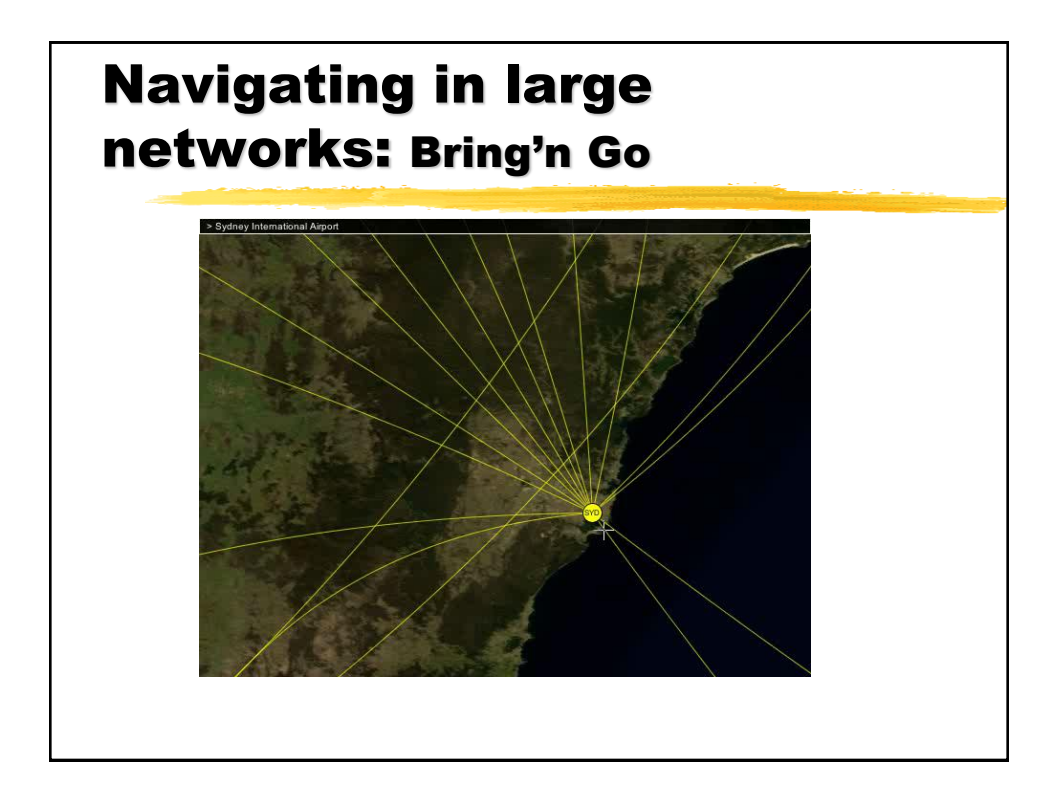

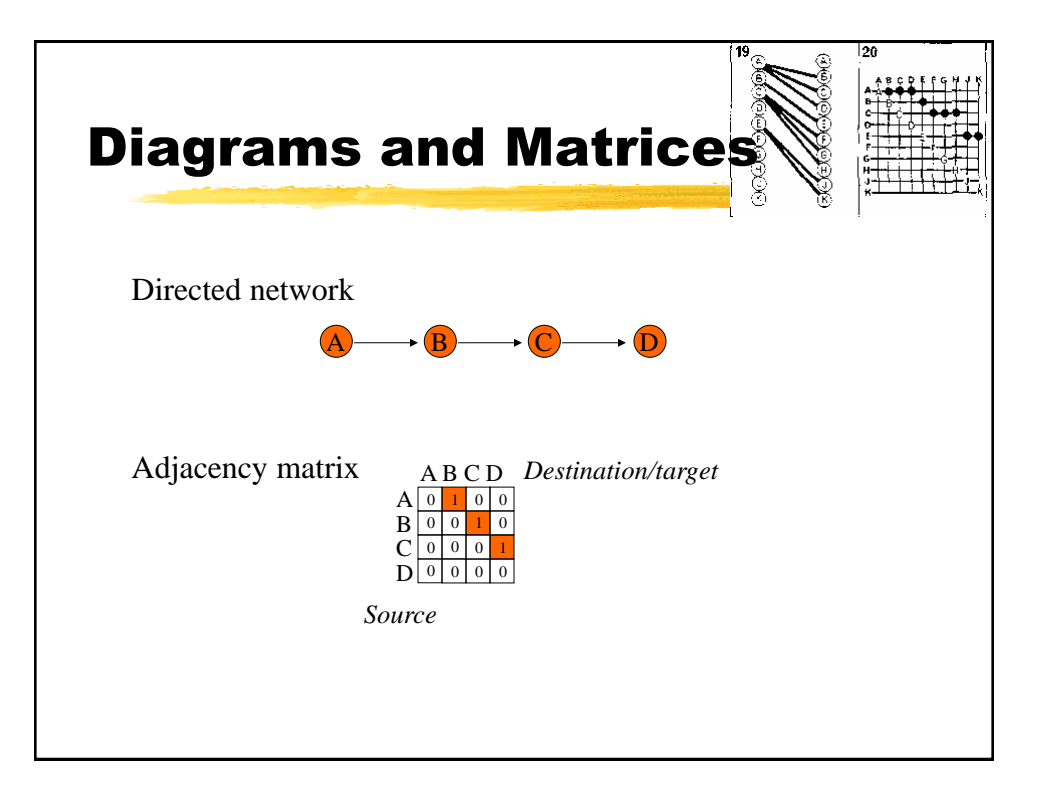

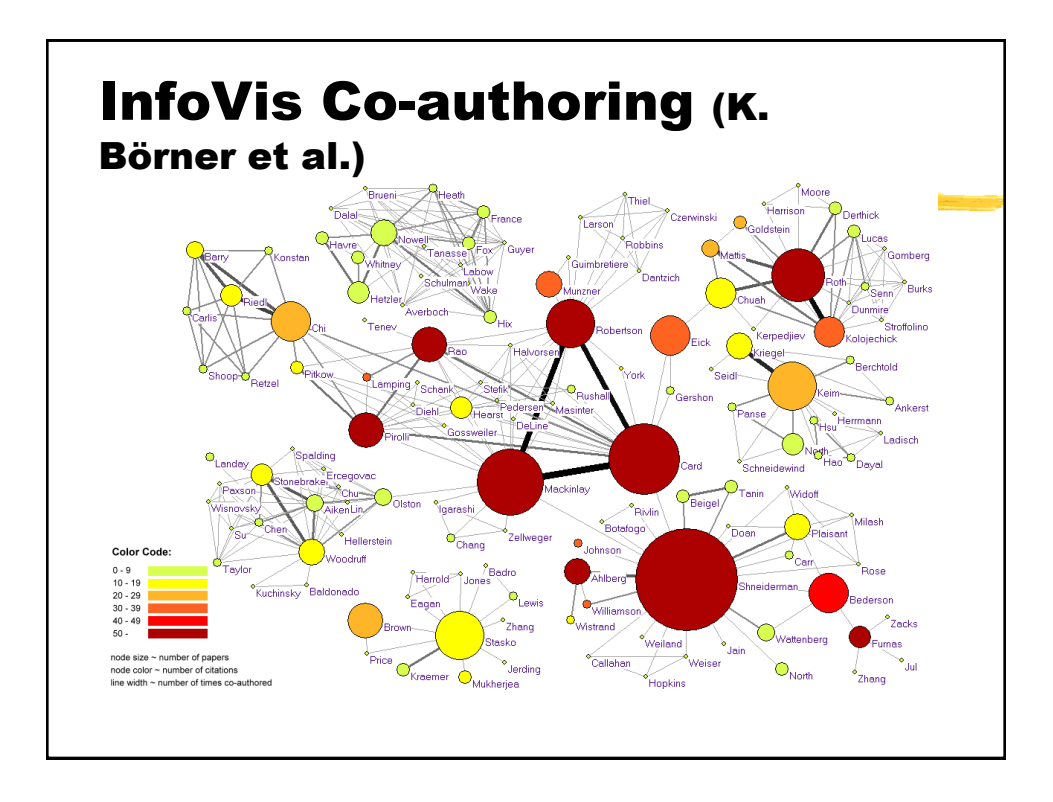

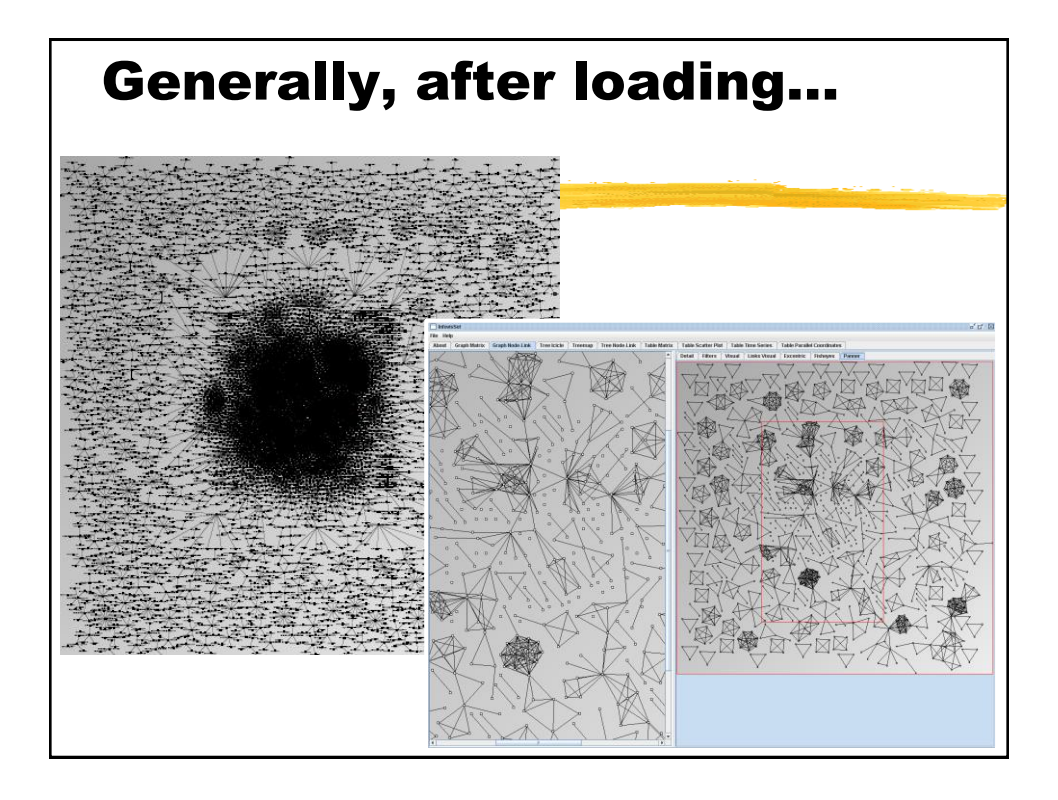

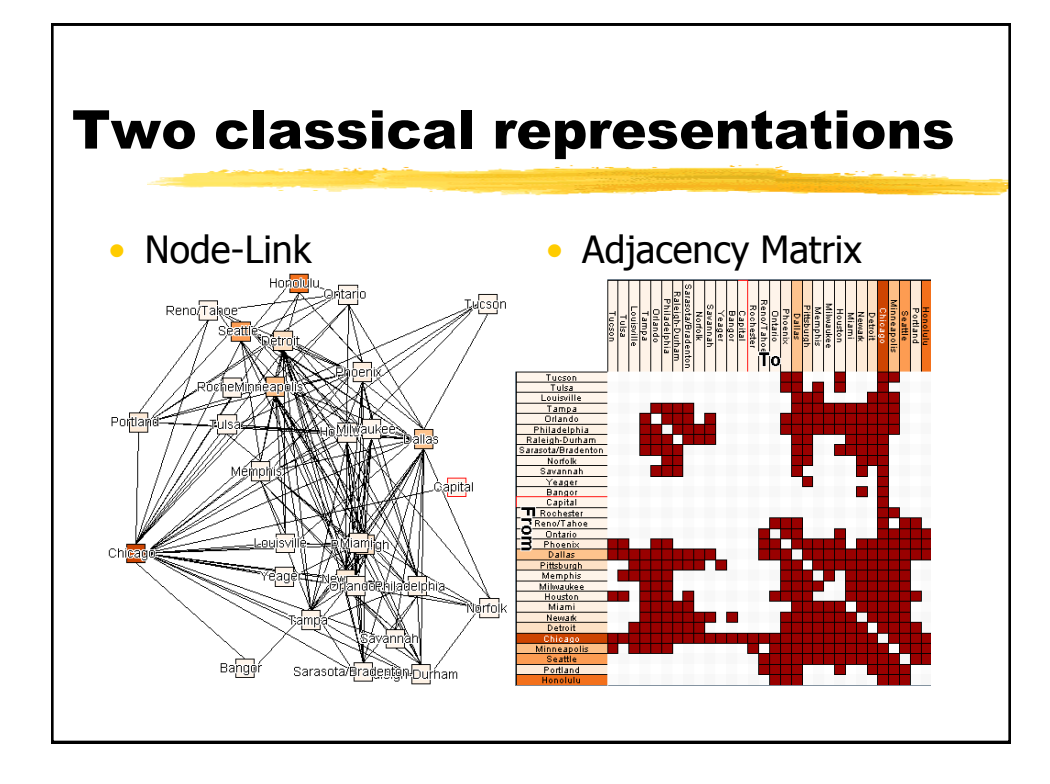

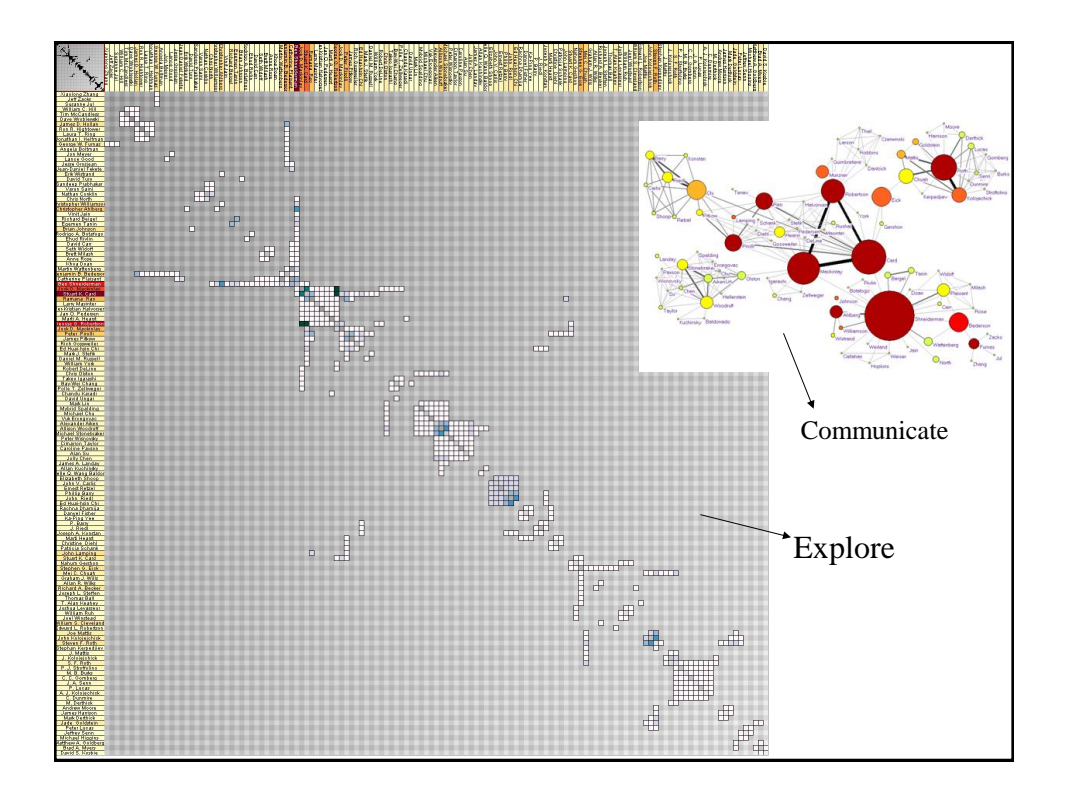

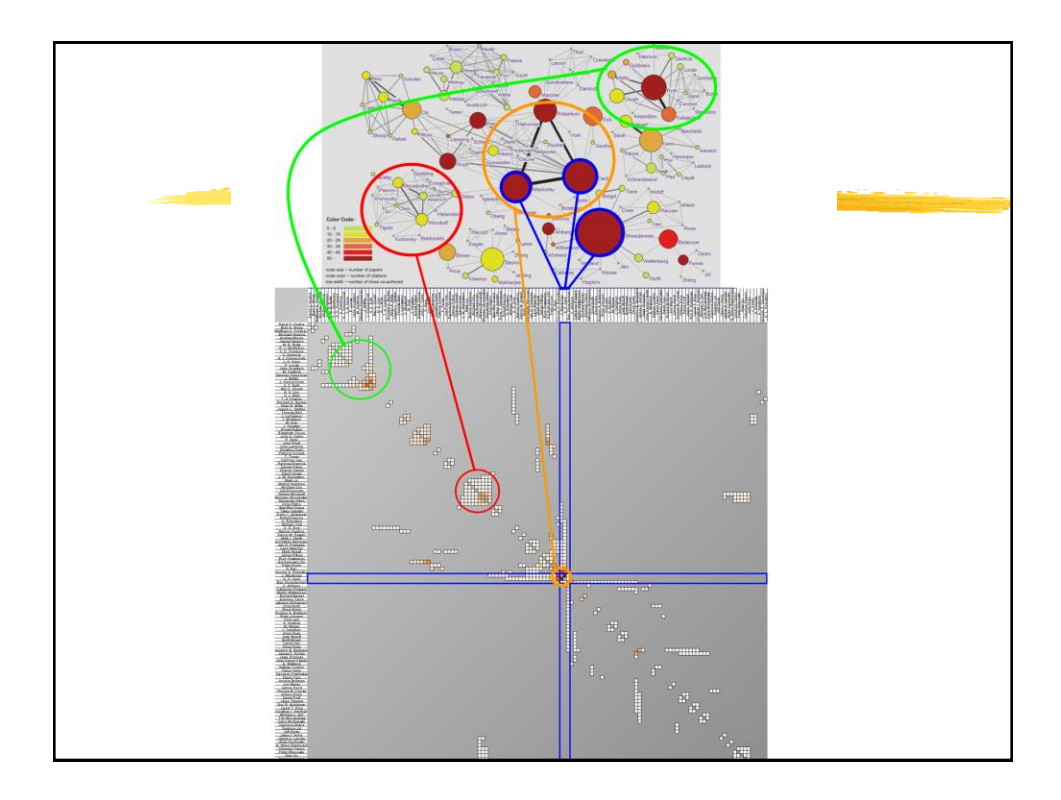

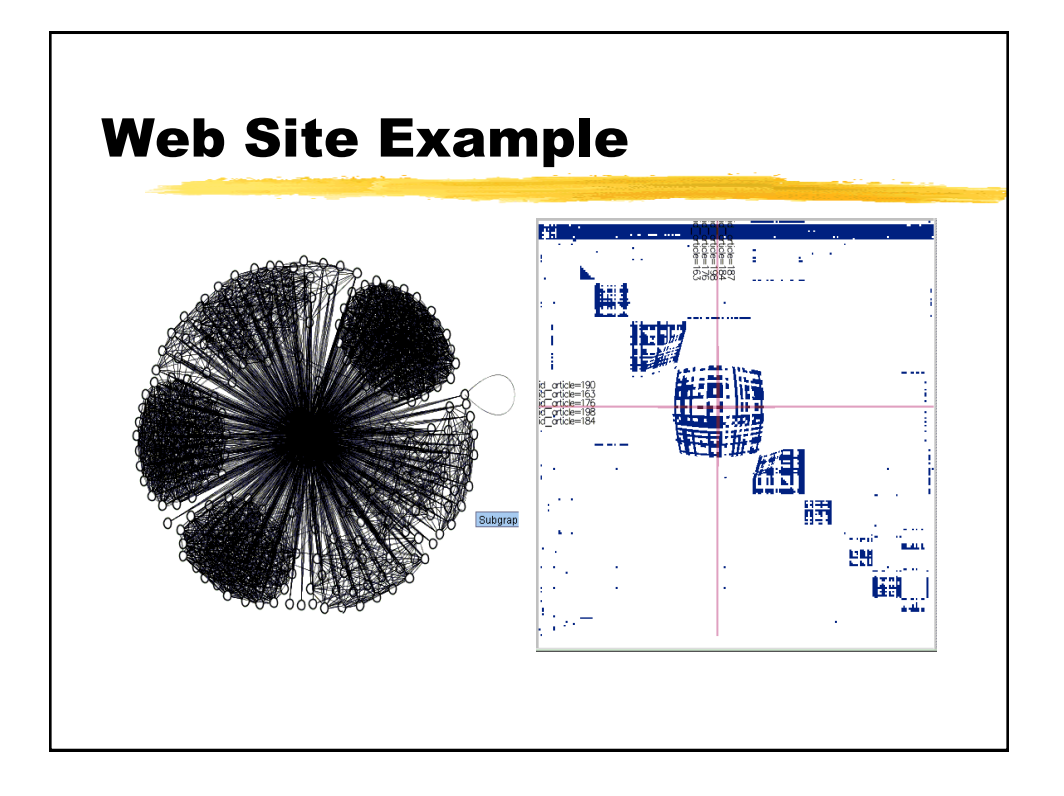

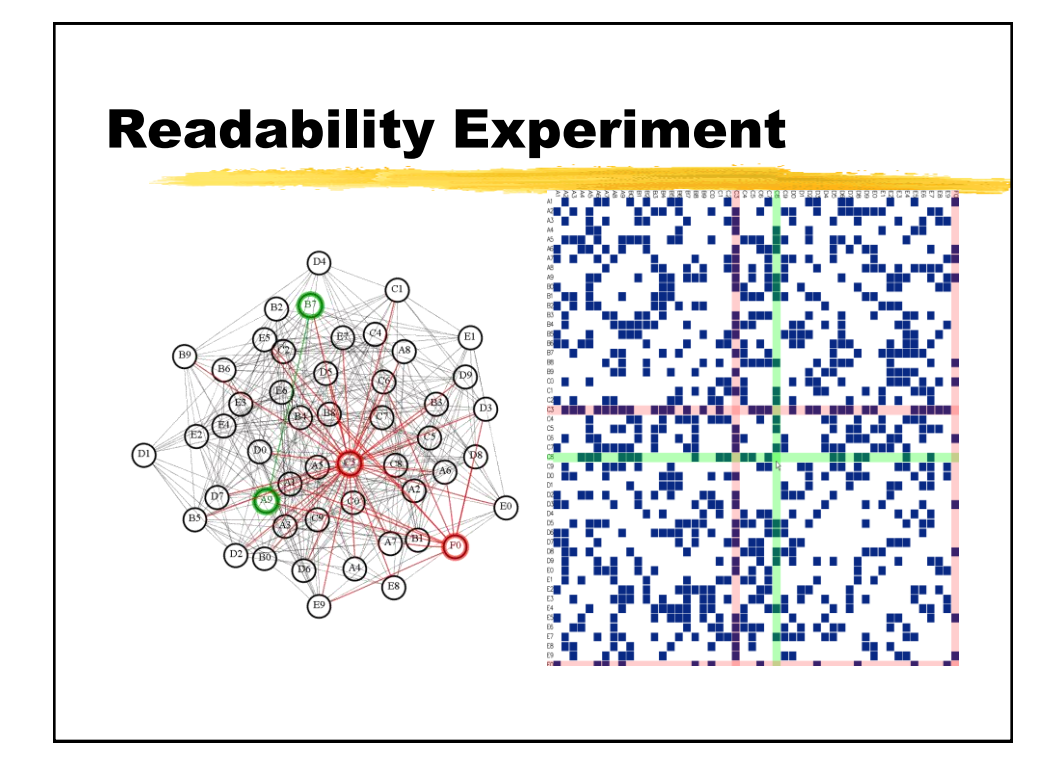

### Controlled Experiment: Node Link Diagrams vs. Adjacency Matrices

#### • **The Tasks:**

- Tasks related to the overview
	- Number of vertices
	- Number of arcs
- Tasks related to graph elements
	- Finding an element (a vertex, a link)
	- Finding the most connected vertex (a central actor, a pivot, a hub)
	- Finding a common neighbor
	-
- Finding a path Random graphs (3 sizes et 3 densities)
- 2 representations: Node-Link + Matrix
- **Results:**
- Node-link diagrams are preferable for small sparse graphs (20 vertices)

Matrices are more readable wrt dense graphs and medium/large graphs ( $> 20^{\circ}$ vertices) wrt the selected tasks, except path finding

#### **References:**

Macmillan, Summer 2005, pp. 114-135. Mohammad Ghoniem, Jean-Daniel Fekete and Philippe Castagliola *Readability of Graphs Using Node-Link and Matrix-Based Representations: Controlled Experiment and Statistical Analysis*, Information Visualization Journal, 4(2), Palgrave

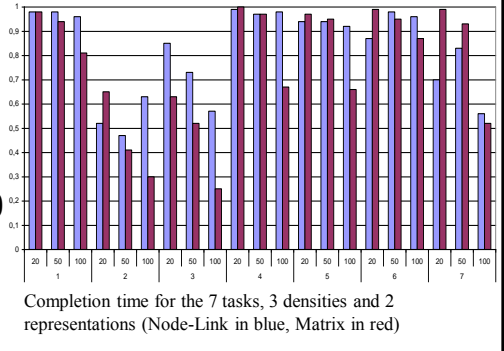

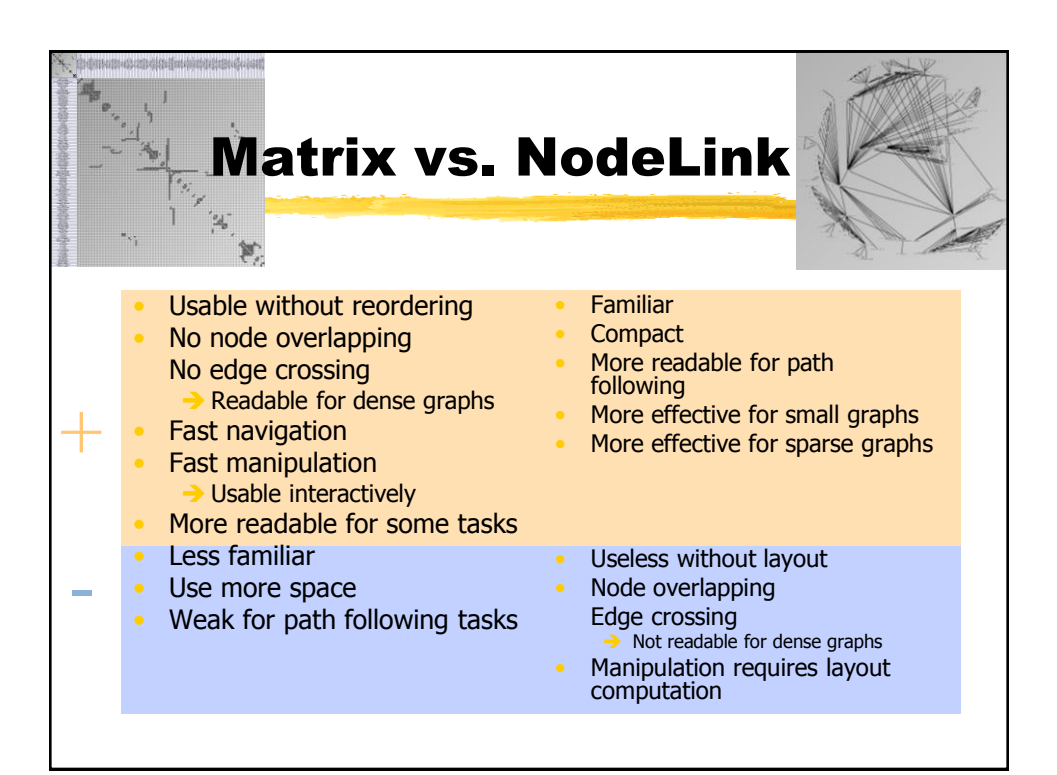

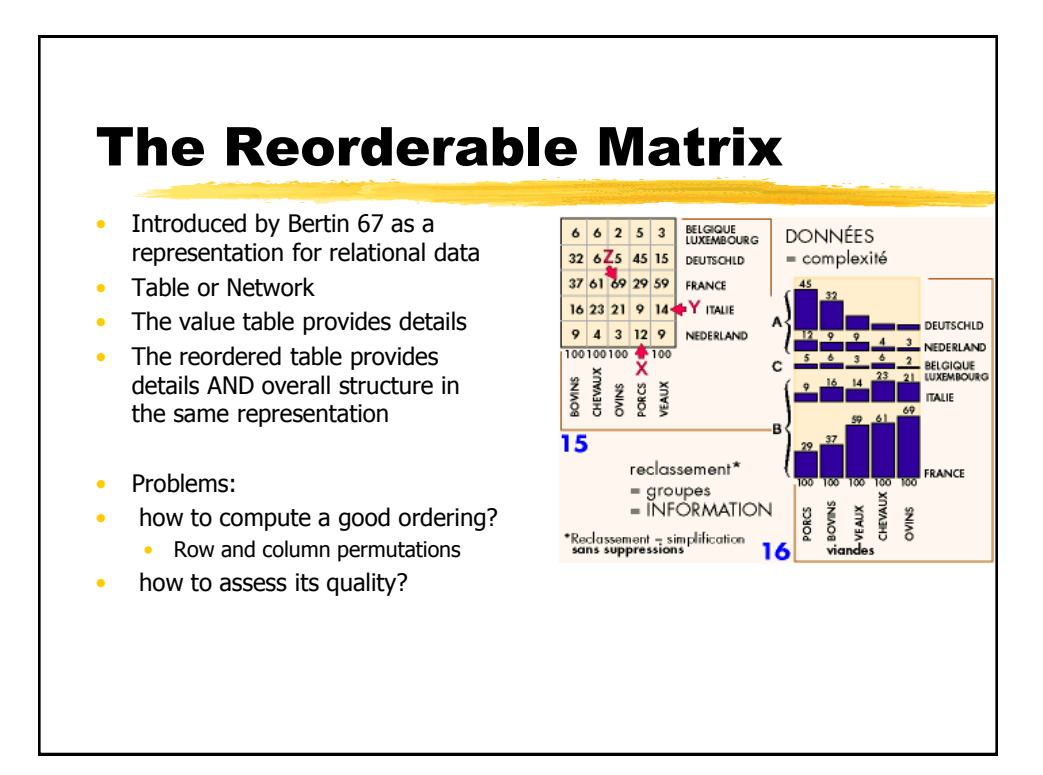

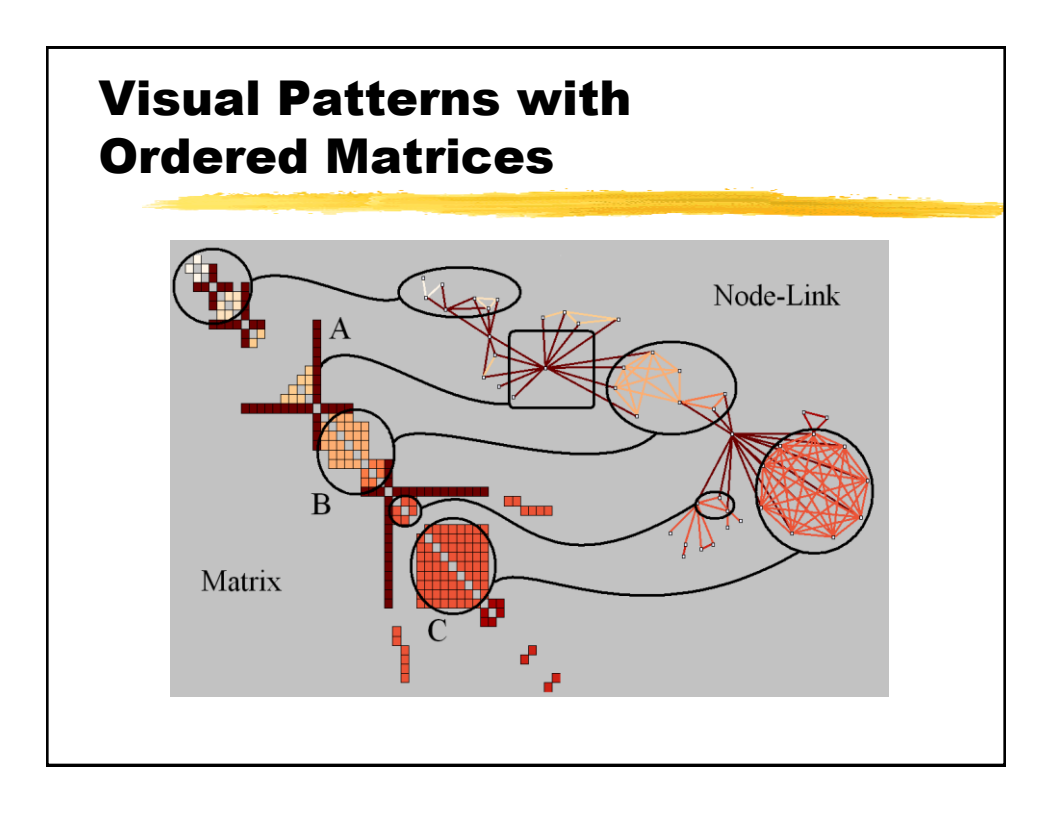

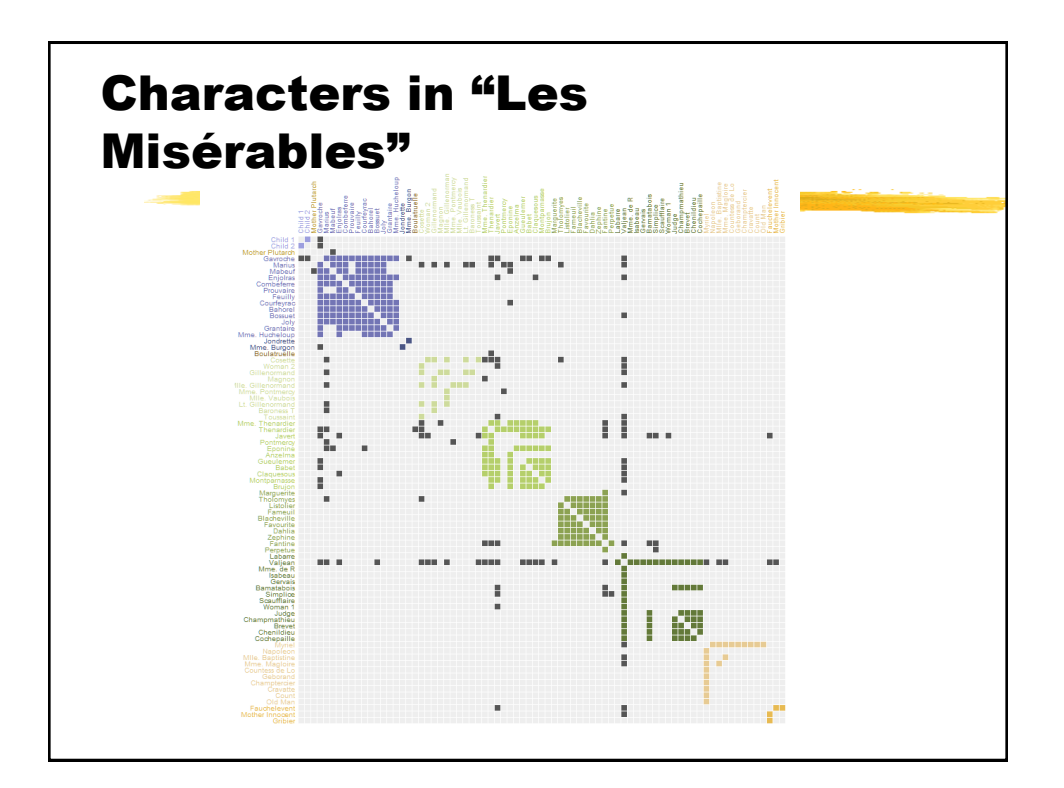

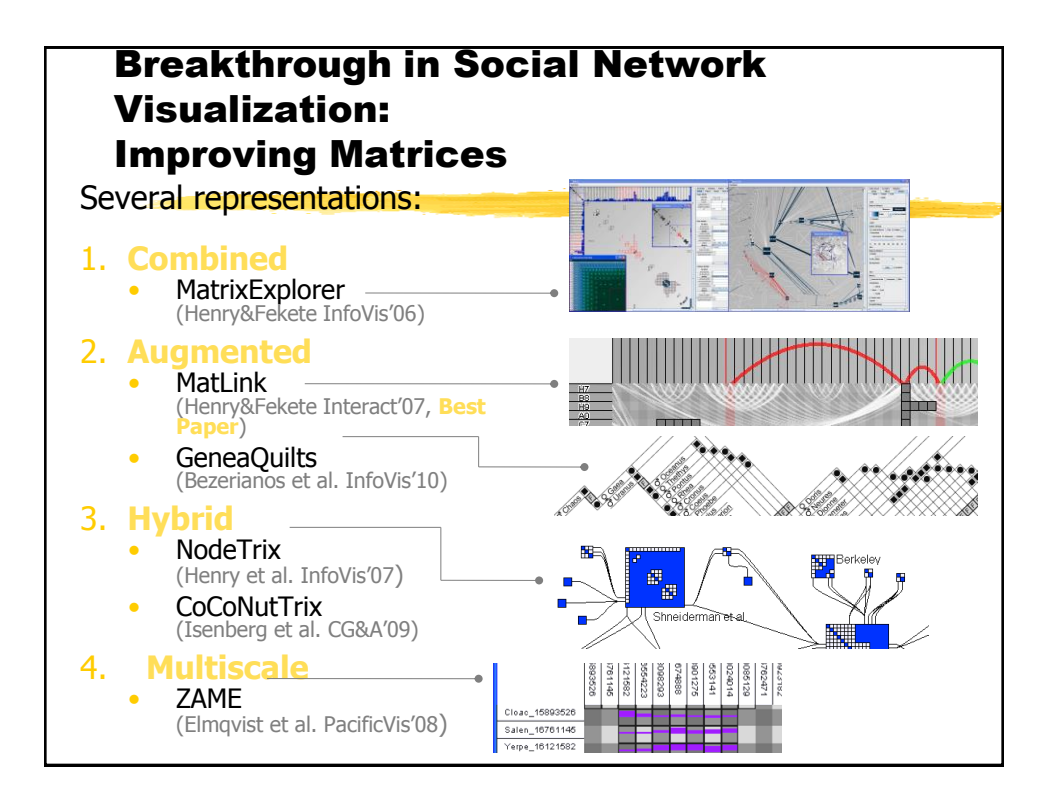

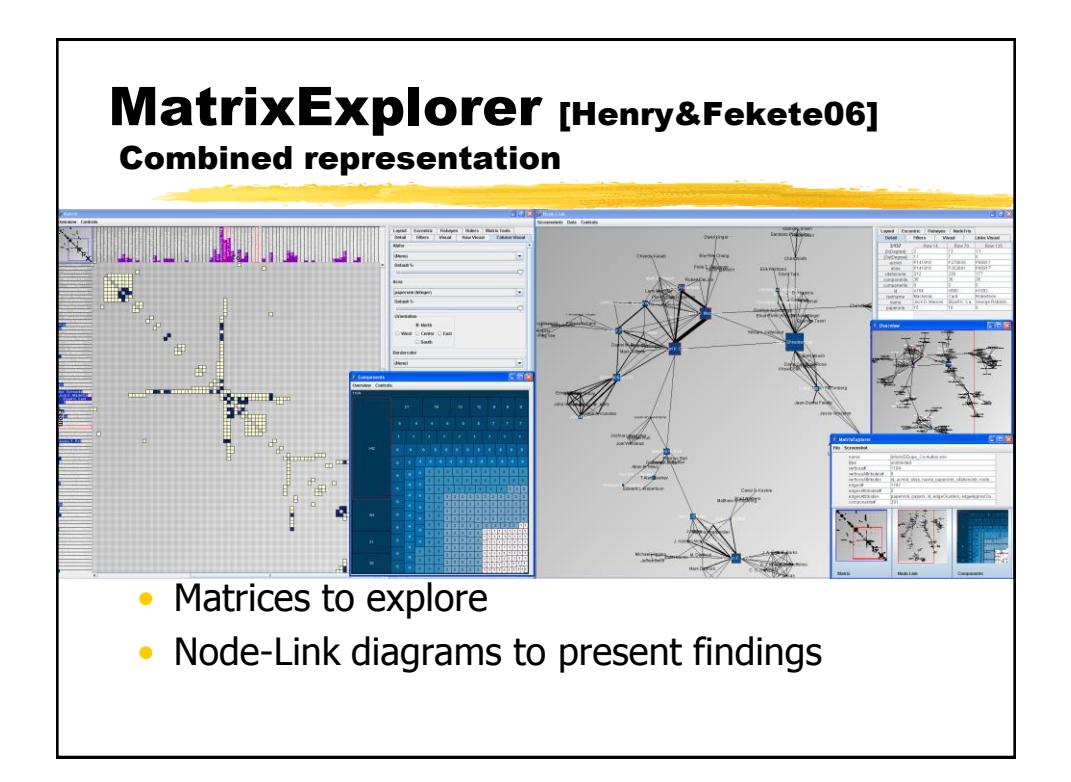

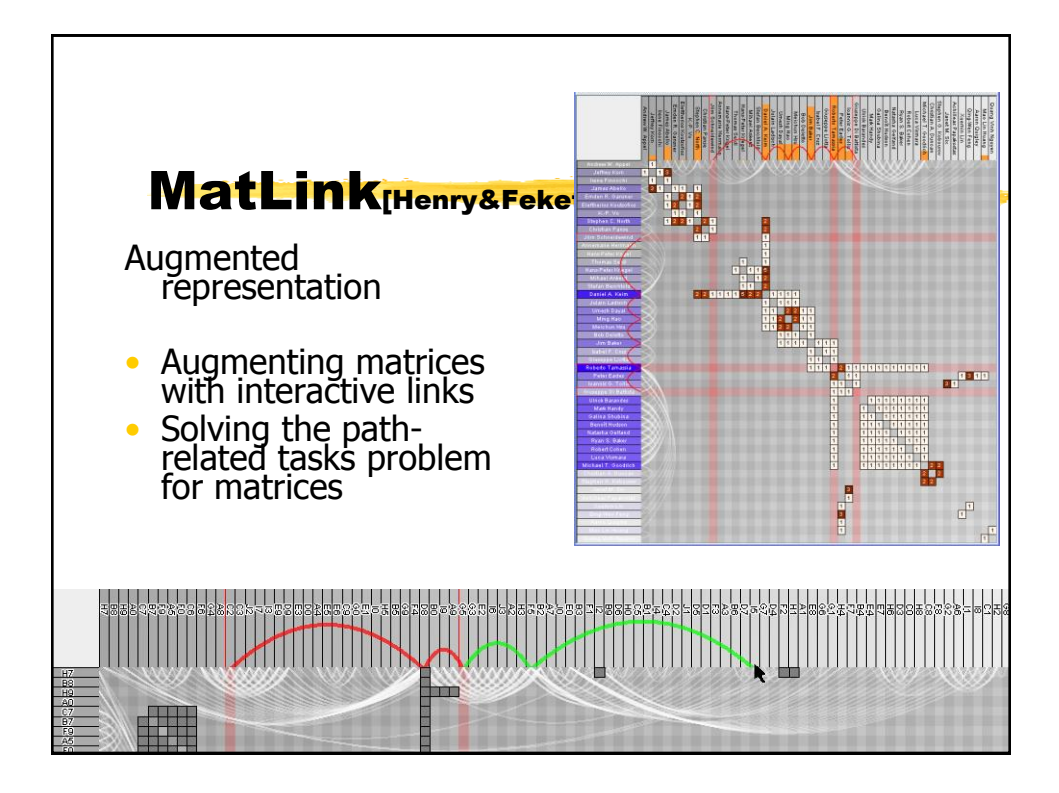

## MatLink significantly improves matrices

• Controlled experiment SCORE **COMPLETION TIME** • 3 vis. x 6 datasets x 5 tasks Matrix , Node-Link, MatLink **Data**: From almost-trees To complete-graphs MatLink MAT **NL** MatLink MAT **NL** Including small-world networks **□** MatLink **DMAT**  $\Box$  NL **Tasks**: 1. CommonNeighbour, **ERRORS** 2. ShortestPath, 3. MostConnected, 4. ArticulationPoint, 5. LargestClique

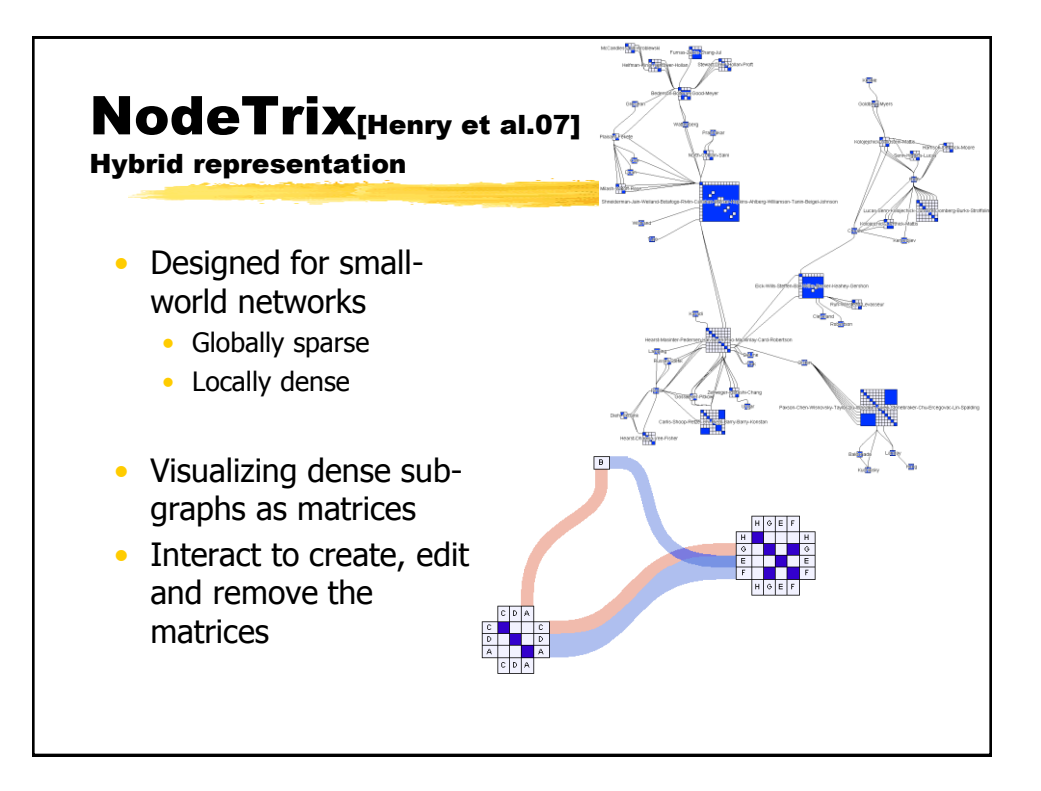

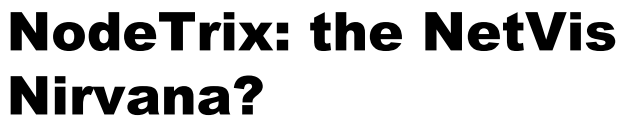

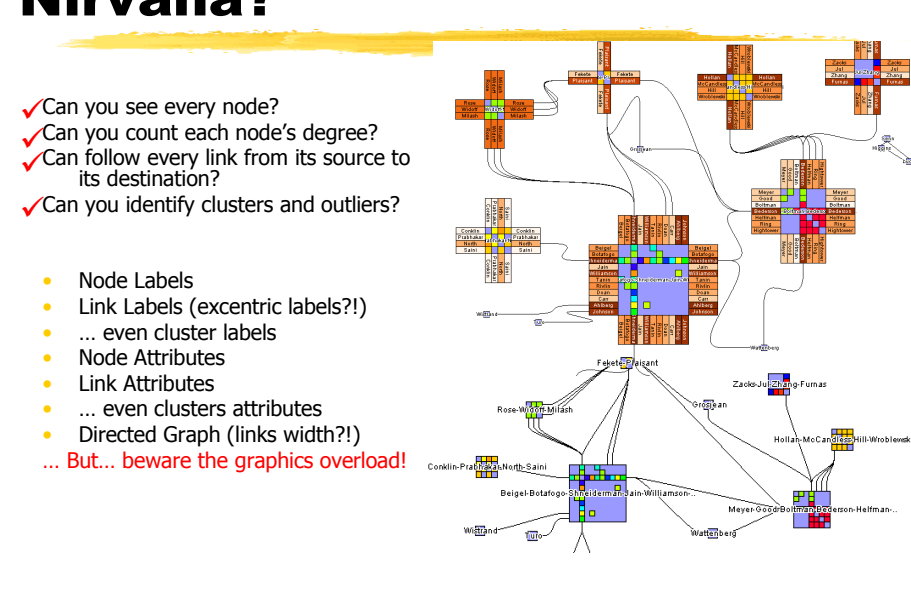

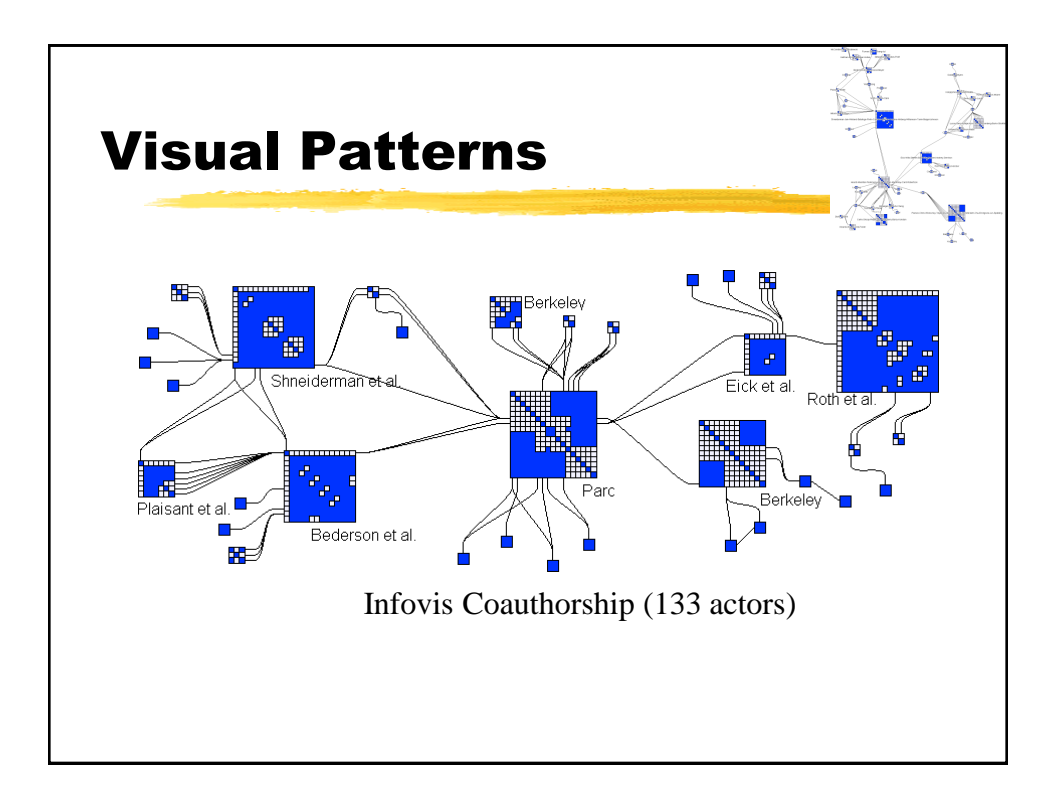

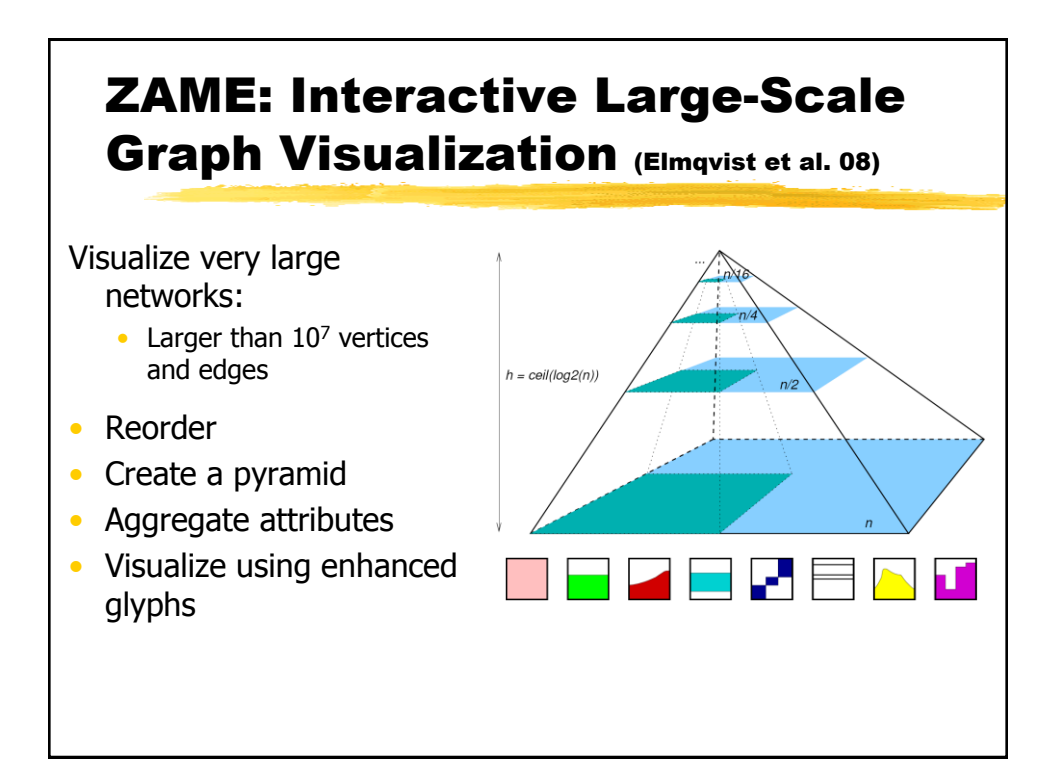

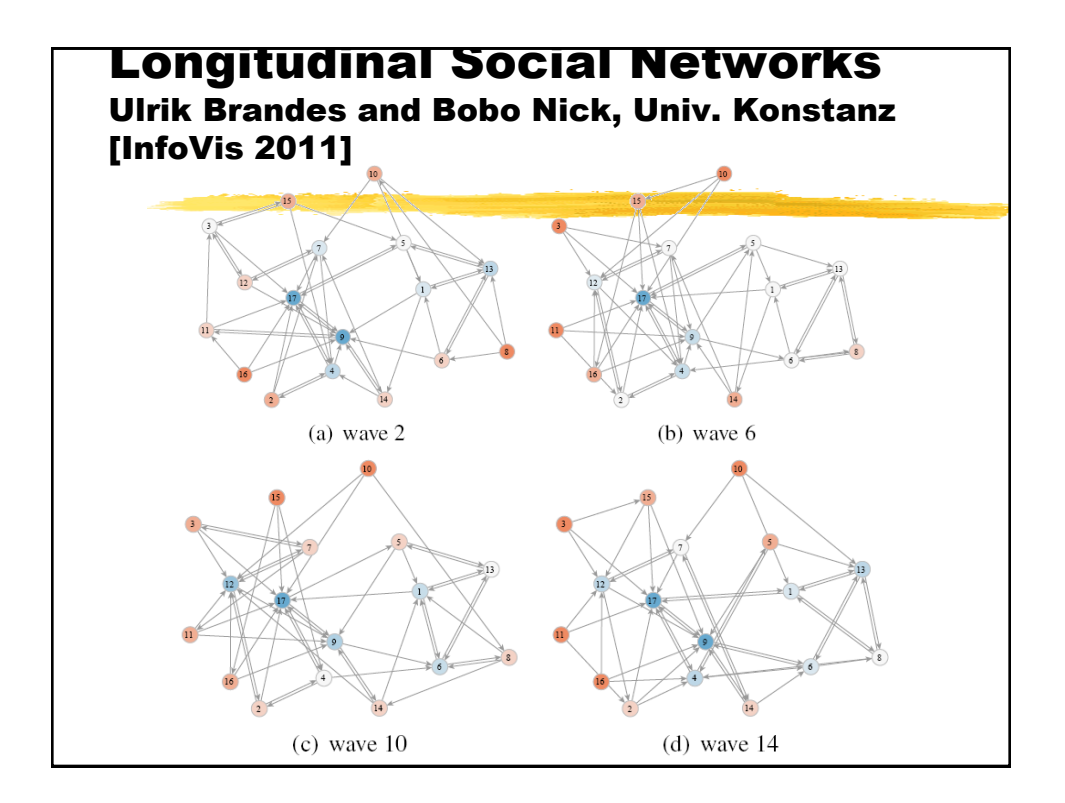

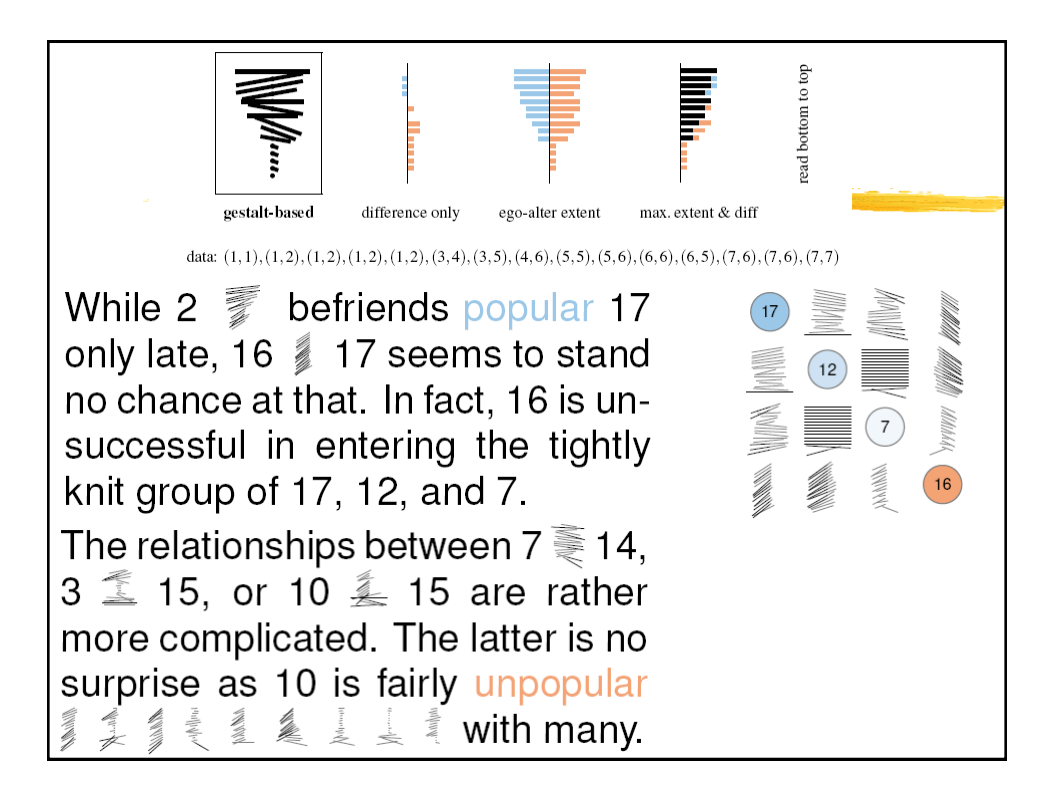

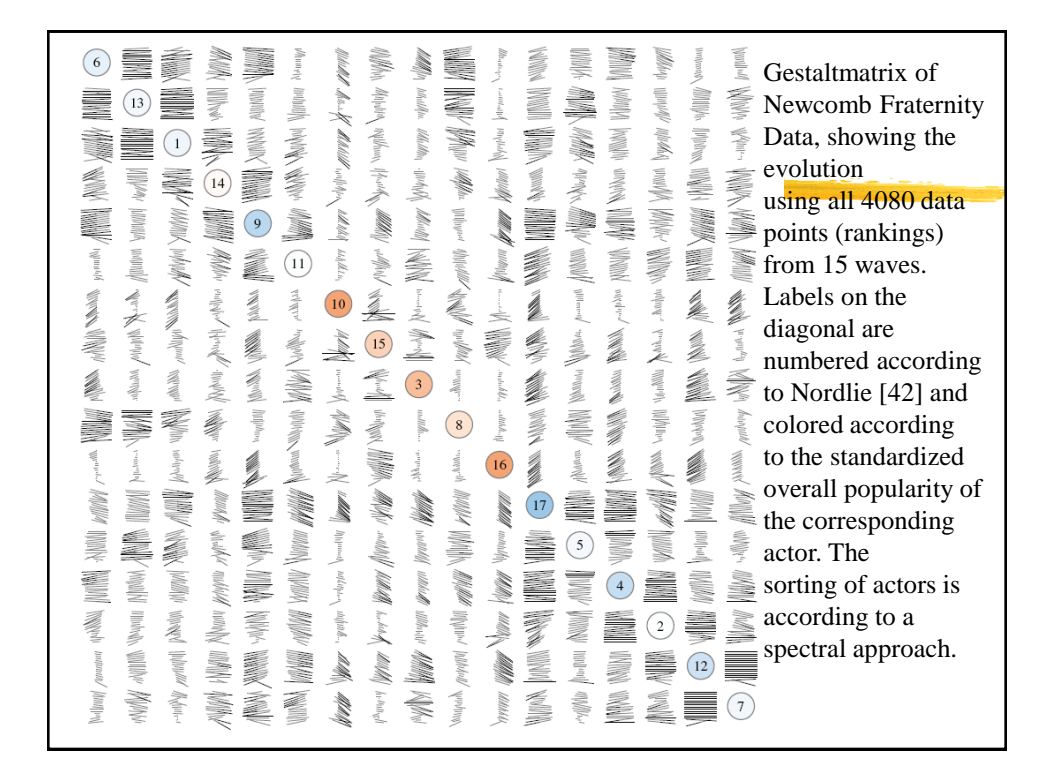

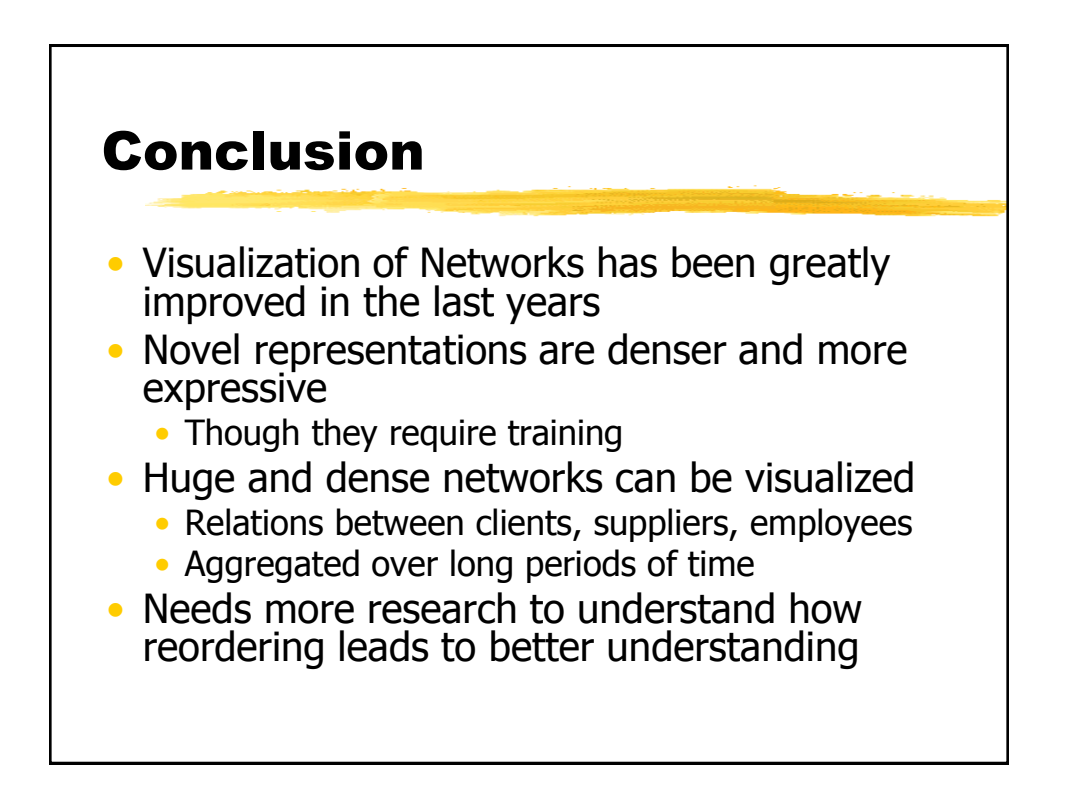

## Challenges

- Exploring Very Large / Very Dense **Networks**
- Linking Exploration and Modeling
- Reordering Methods for Matrices
	- What is a good order and why?
	- Orderings for directed graphs
	- Multi-Scale Ordering (top-down methods)

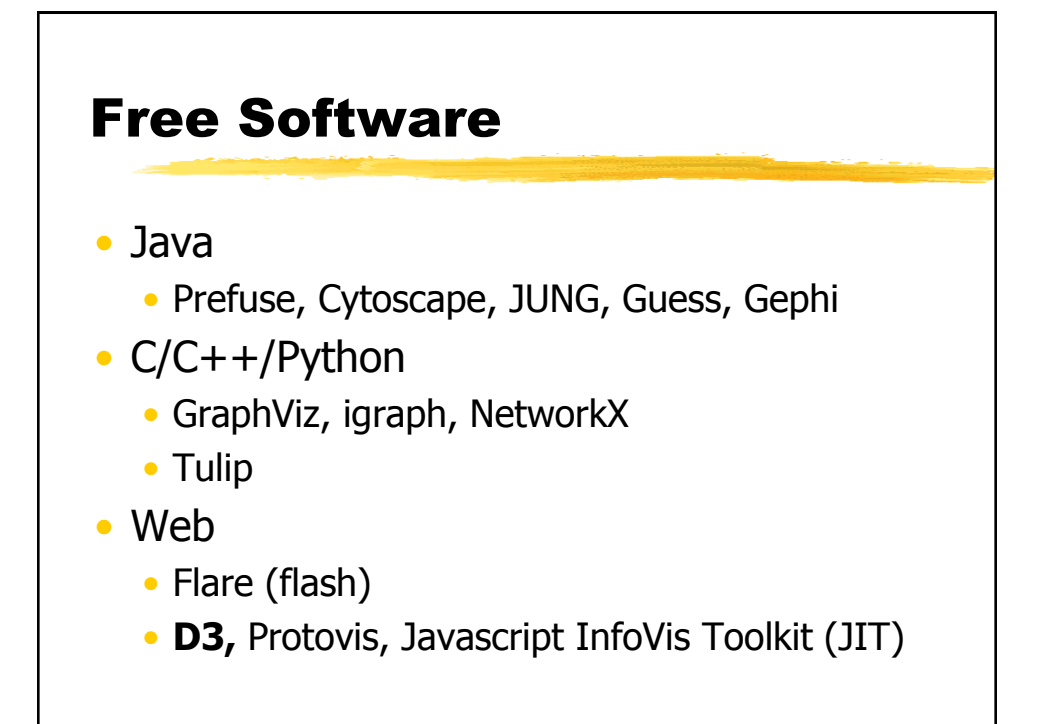